## **GlusterFS – Architecture & Roadmap**

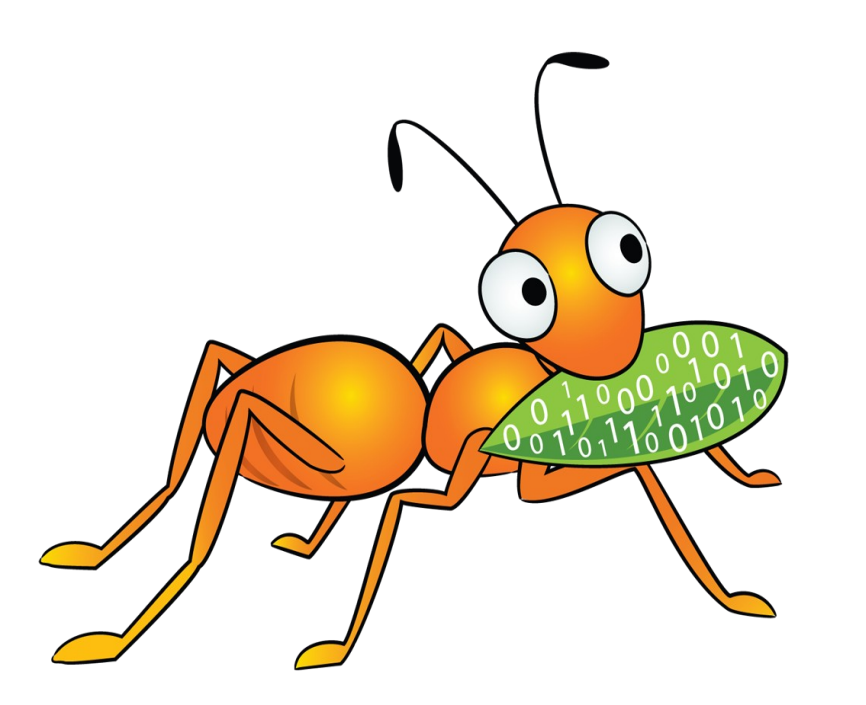

**Vijay Bellur GlusterFS co-maintainer**

**http://twitter.com/vbellur**

## Agenda

- **What is GlusterFS?**
- **Architecture**
- **Integration**
- **Use Cases**
- **Future Directions**
- **Challenges**
- **Q&A**

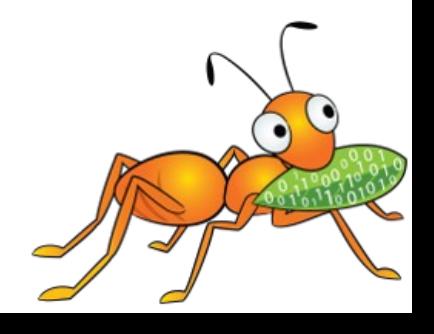

## **What is GlusterFS?**

- A general purpose scale-out distributed file system.
- Aggregates storage exports over network interconnect to provide a single unified namespace.
- Filesystem is stackable and completely in userspace.
- Layered on disk file systems that support extended attributes.

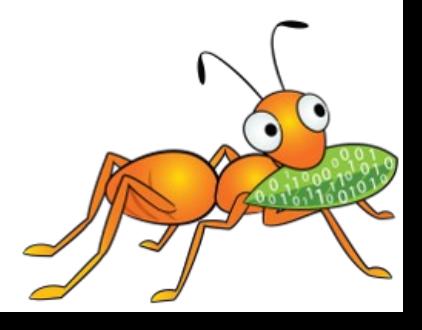

## **Typical GlusterFS Deployment**

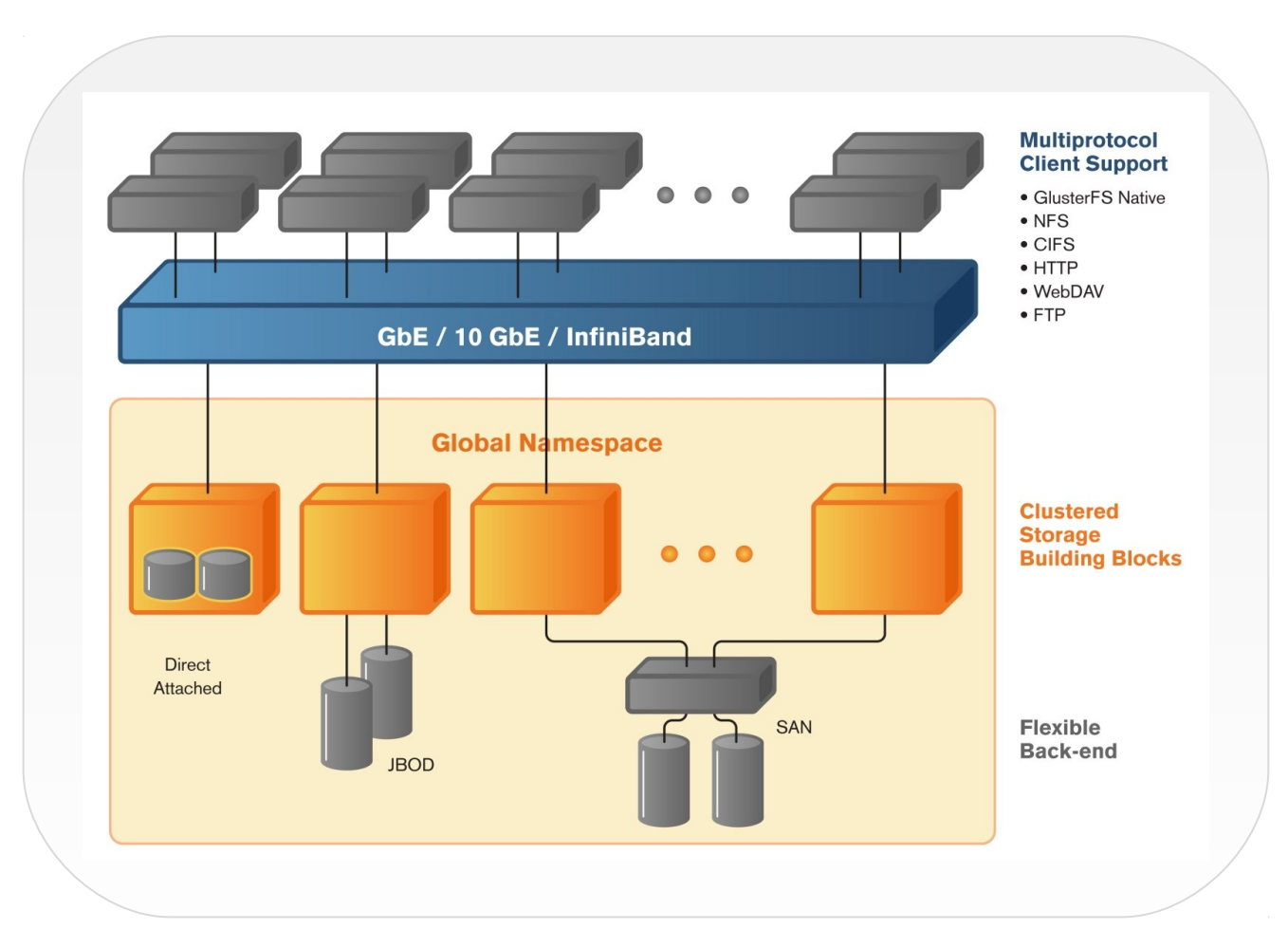

**Global namespace Scale-out storage building blocks Supports thousands of clients Access using GlusterFS native, NFS, SMB and HTTP protocols Linear performance scaling**

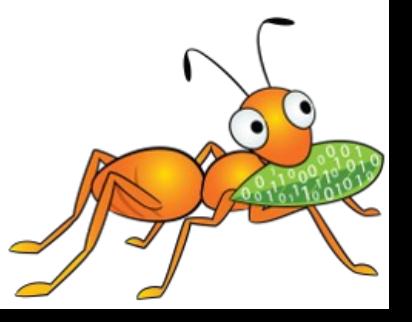

## GlusterFS Architecture – Foundations

- Software only, runs on commodity hardware
- No external metadata servers
- Scale-out with Elasticity
- Extensible and modular
- Deployment agnostic
- Unified access
- Largely POSIX compliant

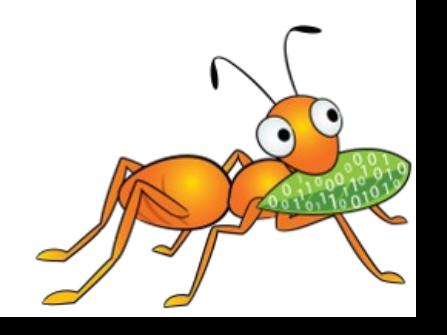

## **Concepts & Algorithms**

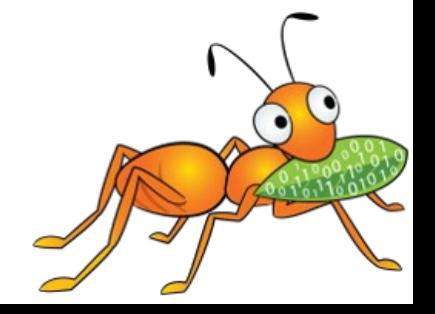

## GlusterFS concepts – Trusted Storage Pool

- Trusted Storage Pool (cluster) is a collection of storage servers.
- Trusted Storage Pool is formed by invitation "probe" a new member from the cluster and not vice versa.
- Logical partition for all data and management operations.
- Membership information used for determining quorum.
- Members can be dynamically added and removed from the pool.

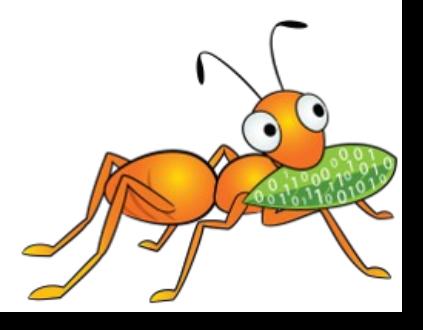

## GlusterFS concepts – Trusted Storage Pool

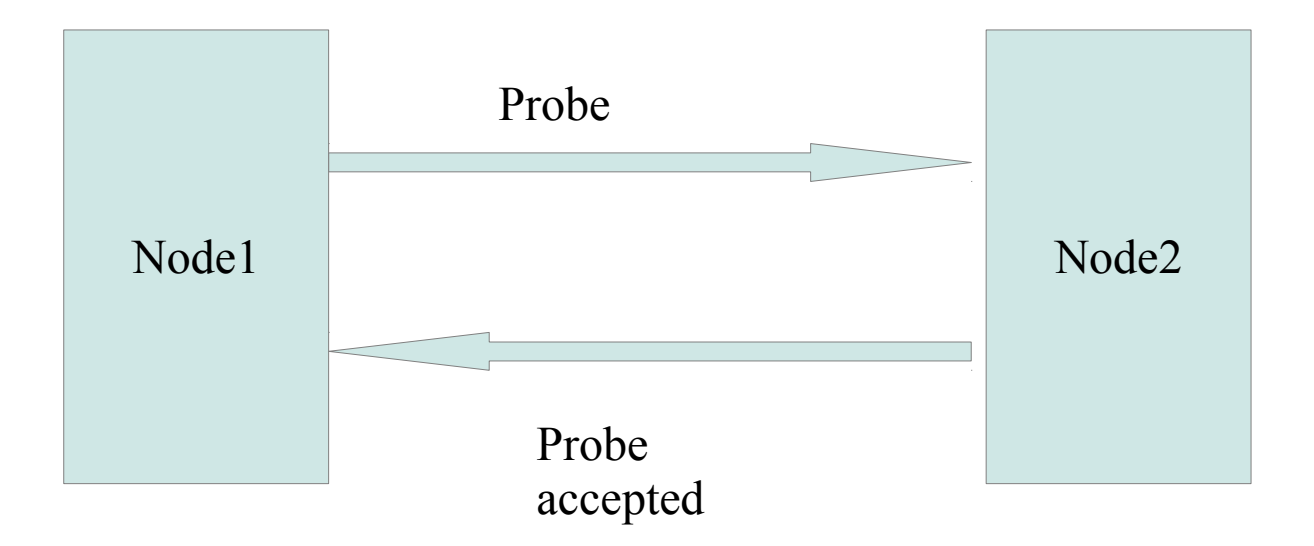

Node 1 and Node 2 are peers in a trusted storage pool

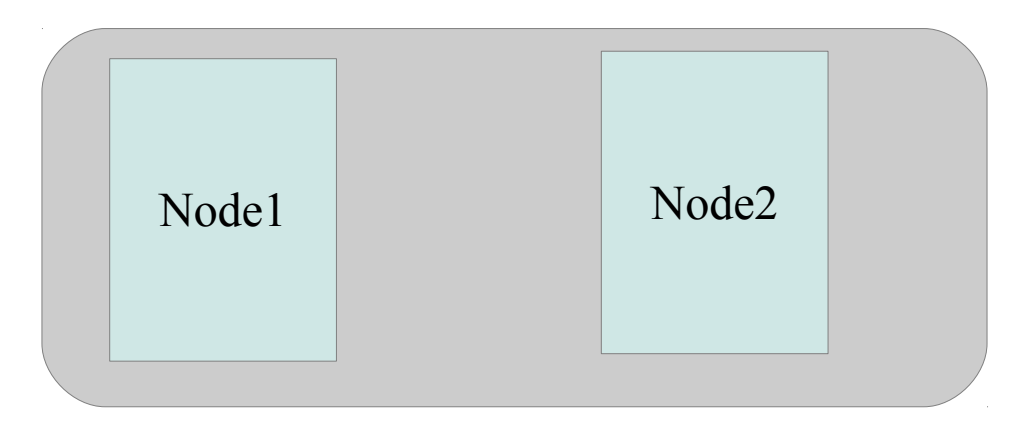

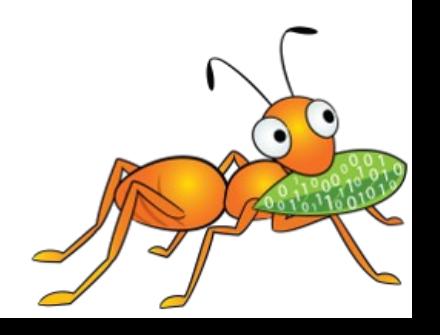

05/17/16

## GlusterFS concepts – Trusted Storage Pool

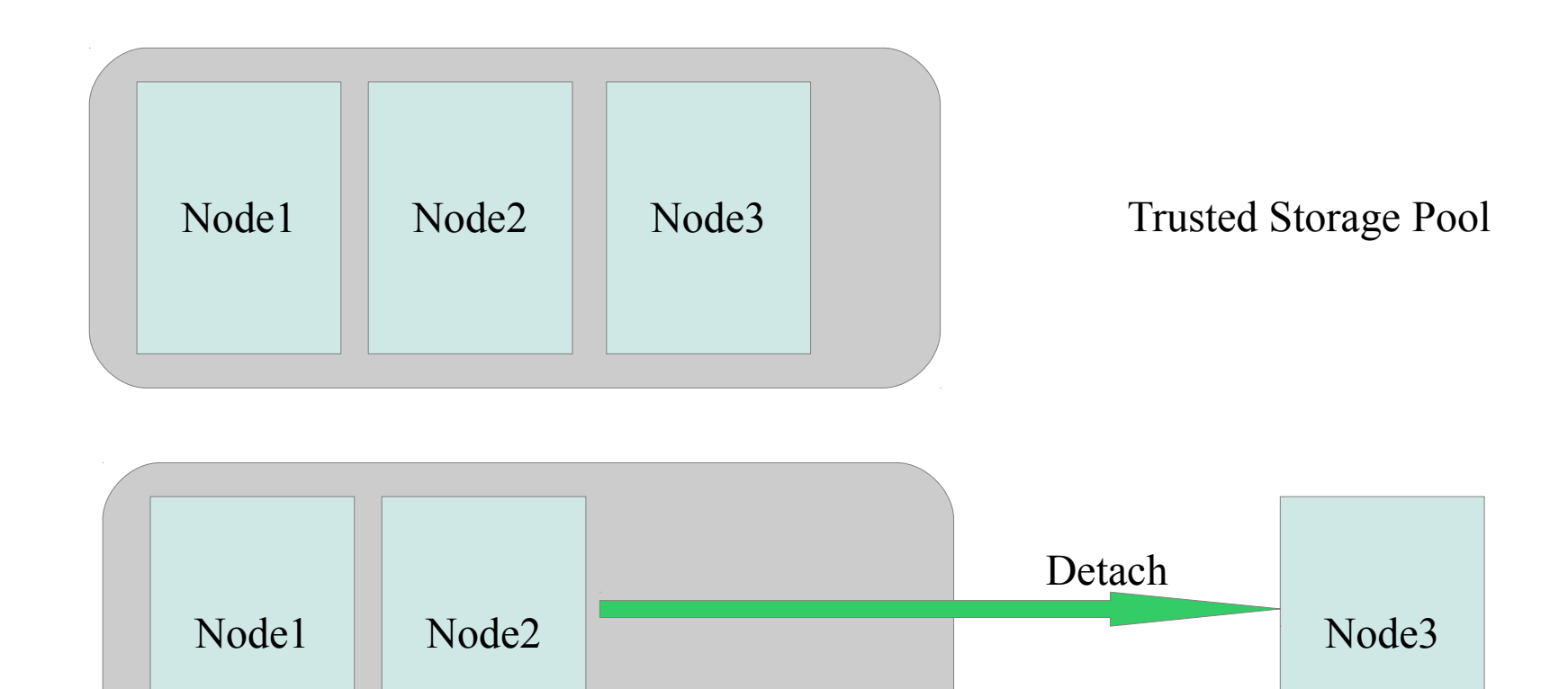

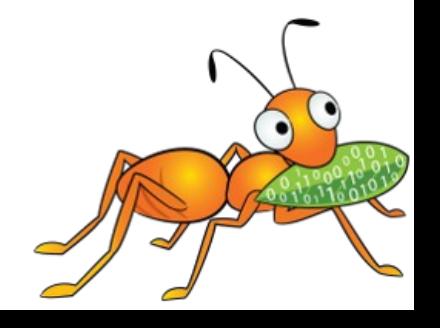

## GlusterFS concepts - Bricks

- A brick is the combination of a node and an export directory for e.g. hostname:/dir
- Each brick inherits limits of the underlying filesystem
- No limit on the number bricks per node
- Ideally, each brick in a cluster should be of the same size

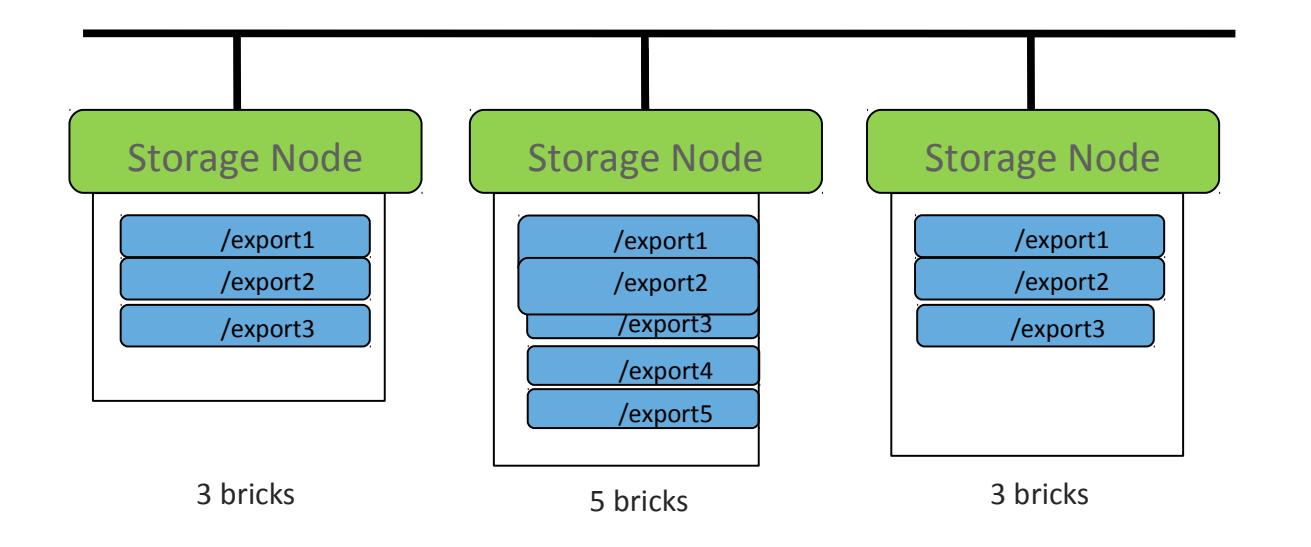

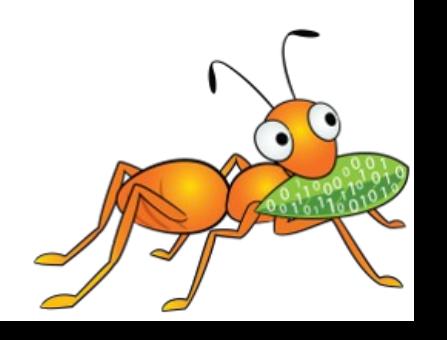

## GlusterFS concepts - Volumes

- A volume is a logical collection of bricks.
- Volume is identified by an administrator provided name.
- Volume is a mountable entity and the volume name is provided at the time of mounting.

– *mount -t glusterfs server1:/<volname> /my/mnt/point*

• Bricks from the same node can be part of different volumes

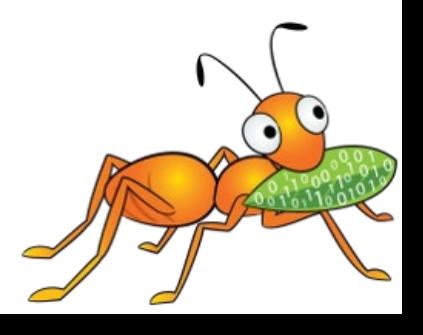

### GlusterFS concepts - Volumes

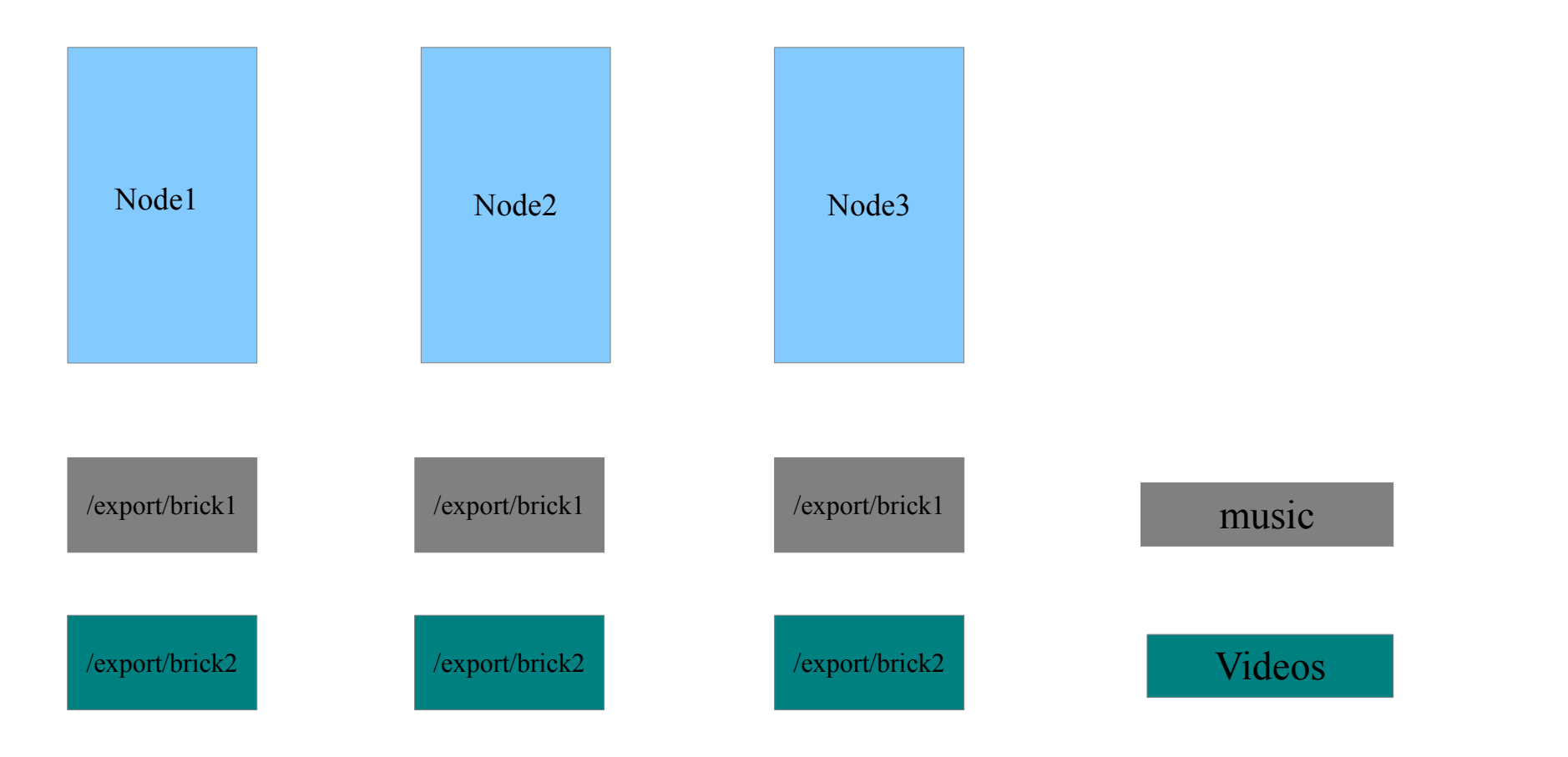

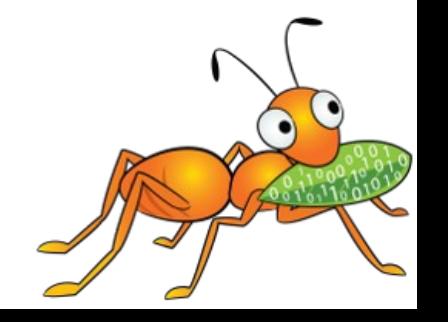

### **Volume Types**

➢Type of a volume is specified at the time of volume creation

- ➢ Volume type determines how and where data is placed
- ➢ Following volume types are supported in glusterfs:
	- a) Distribute
	- b) Stripe
	- c) Replication
	- d) Distributed Replicate
	- e) Striped Replicate
	- f) Distributed Striped Replicate

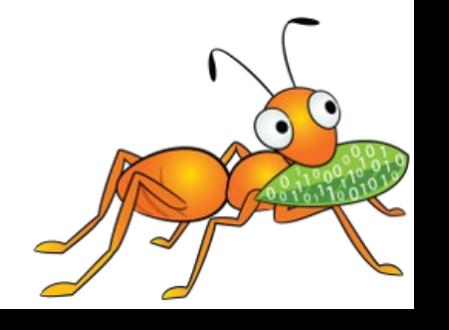

## **Distributed Volume**

➢Distributes files across various bricks of the volume.

- ➢Directories are present on all bricks of the volume.
- ➢Single brick failure will result in loss of data availability.
- ➢Removes the need for an external meta data server.

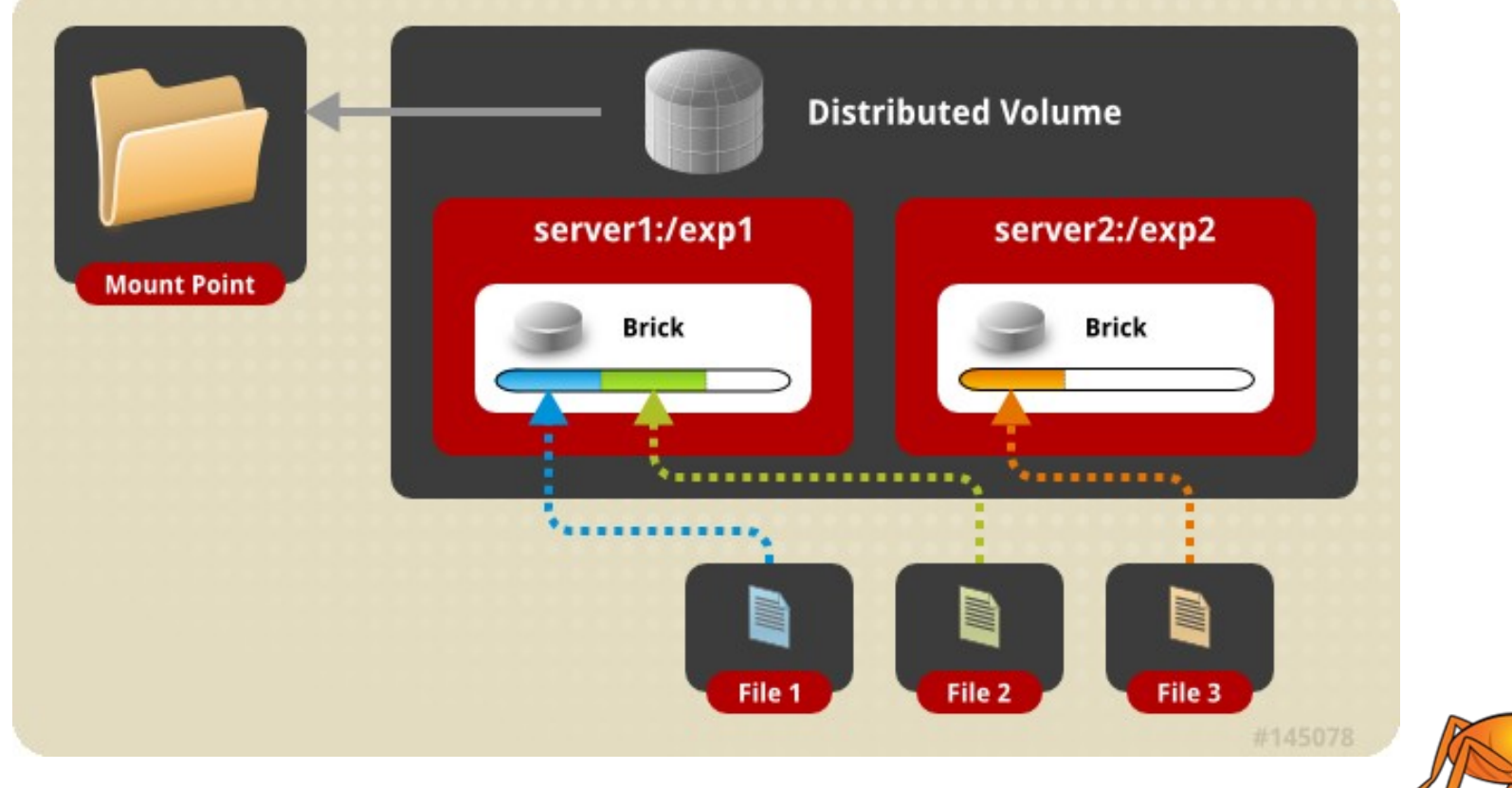

- ➢ Uses Davies-Meyer hash algorithm.
- ➢ A 32-bit hash space is divided into N ranges for N bricks
- ➢ At the time of directory creation, a range is assigned to each directory.
- ➢ During a file creation or retrieval, hash is computed on the file name.
- This hash value is used to locate or place the file.
- ➢Different directories in the same brick end up with different hash ranges.

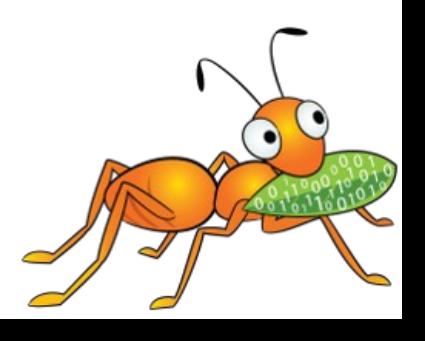

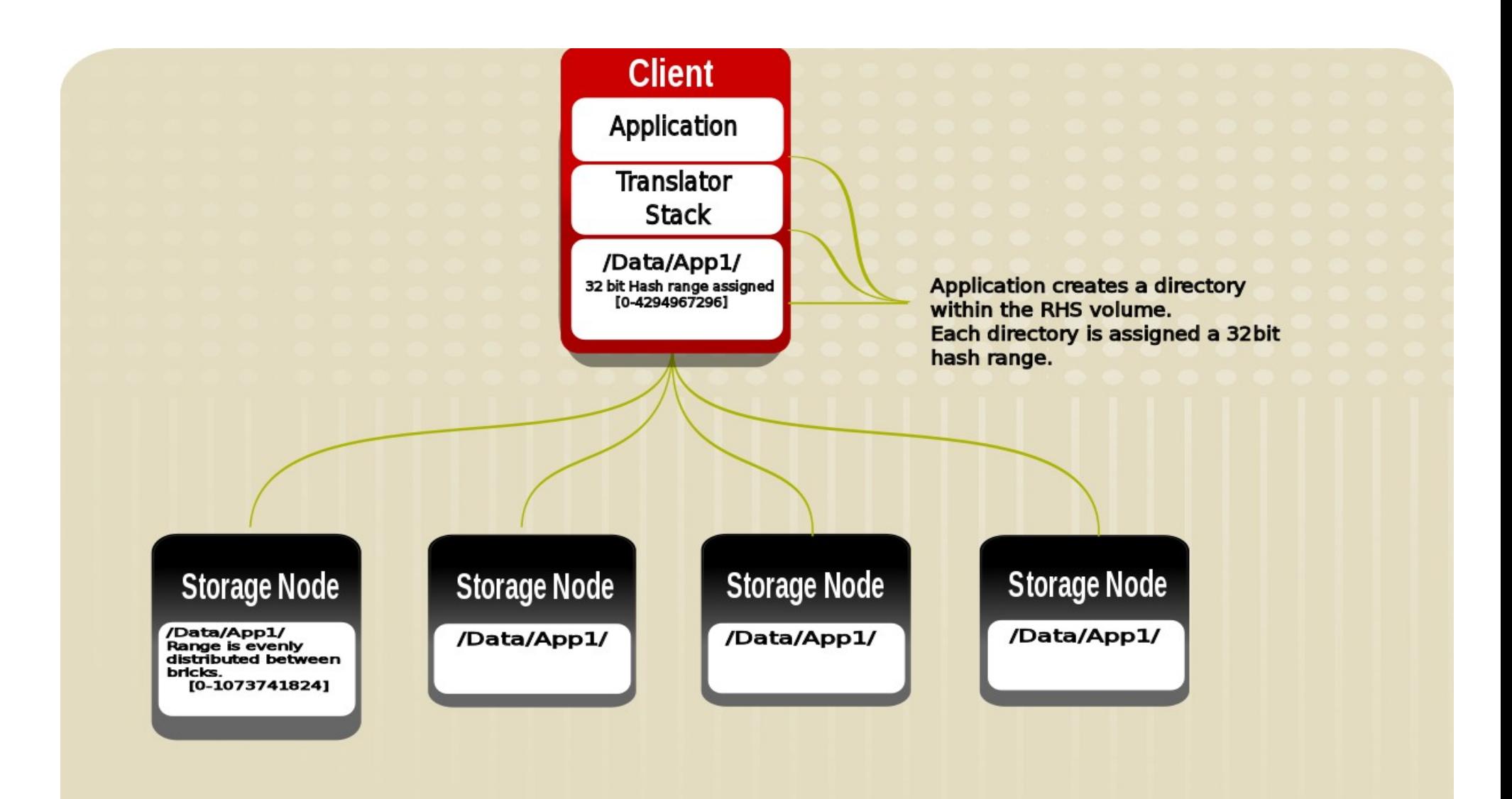

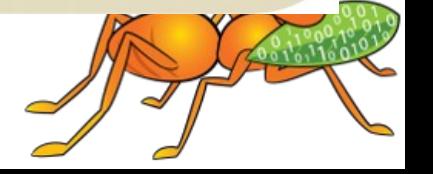

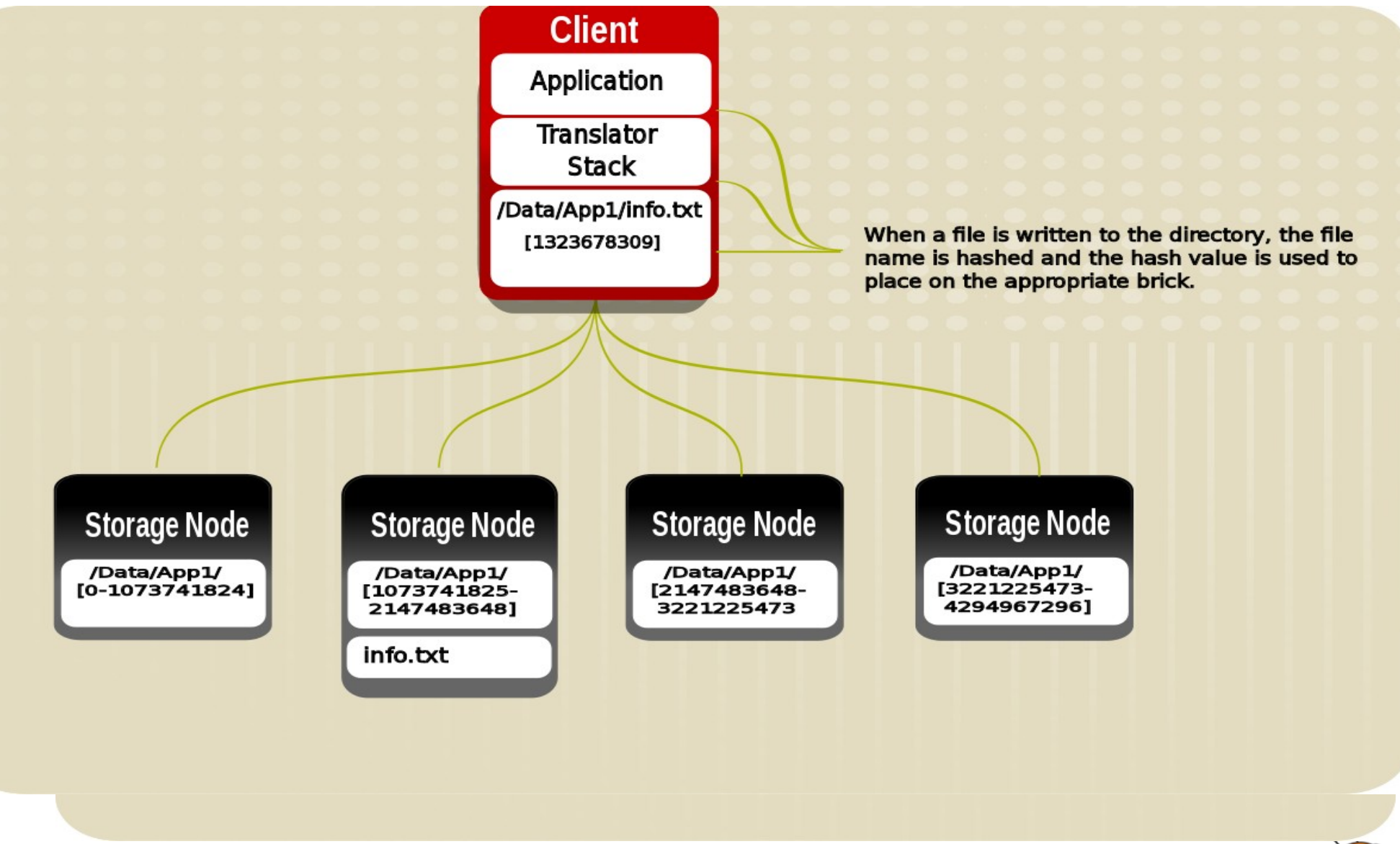

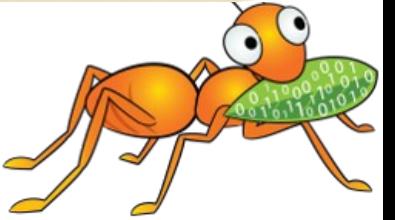

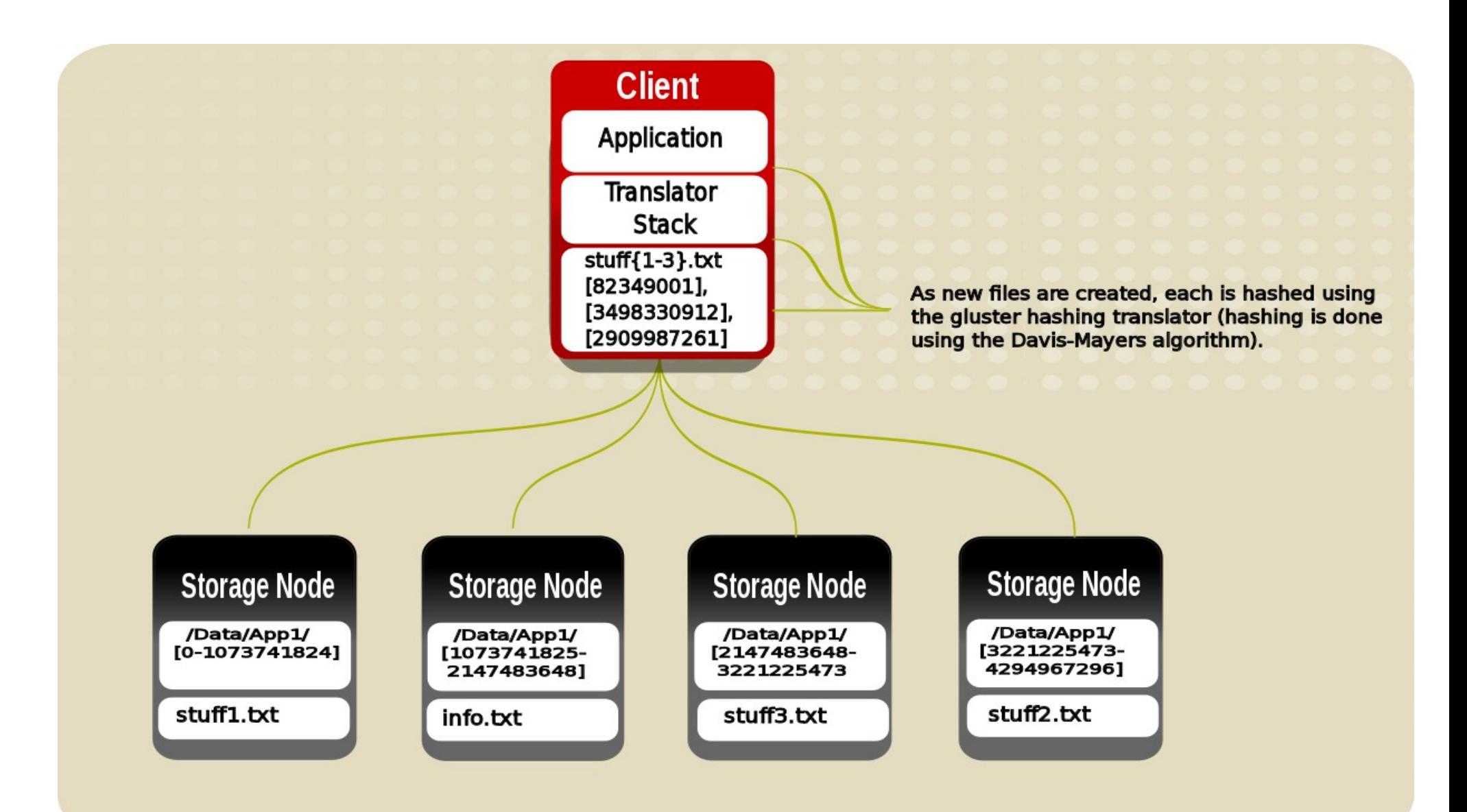

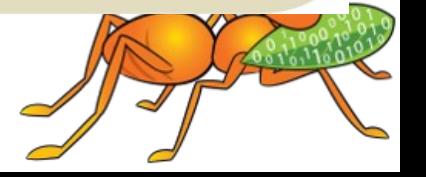

## Replicated Volume

- Synchronous replication of all directory and file updates.
- Provides high availability of data when node failures occur.
- Transaction driven for ensuring consistency.
- Changelogs maintained for re-conciliation.
- Any number of replicas can be configured.

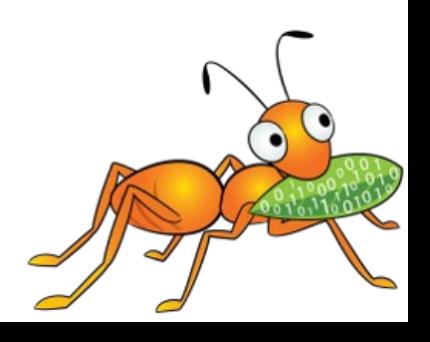

## How does a replicated volume work?

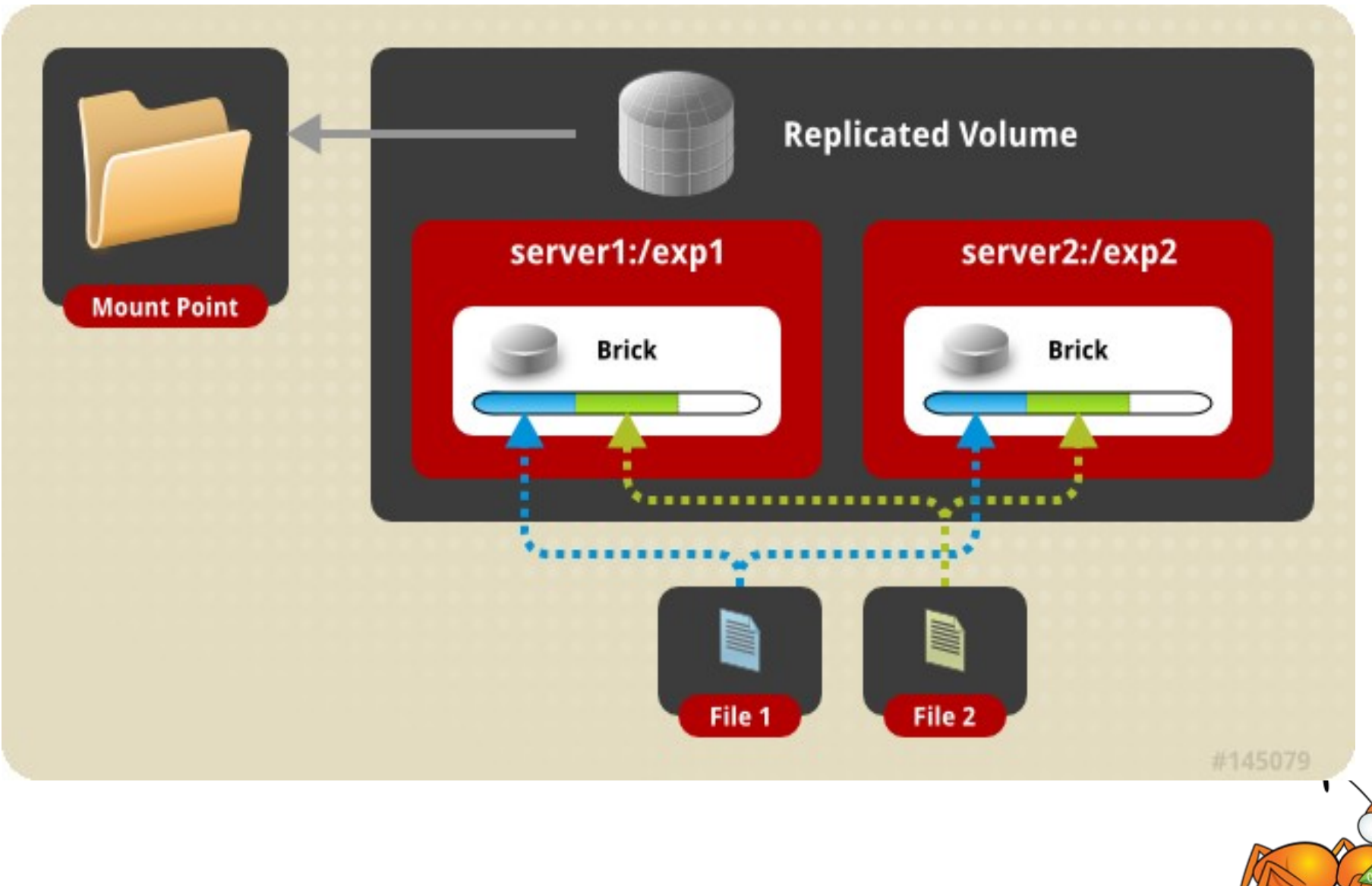

## How does a replicated volume work?

#### HOW DOES REPLICATION ACTUALLY WORK?

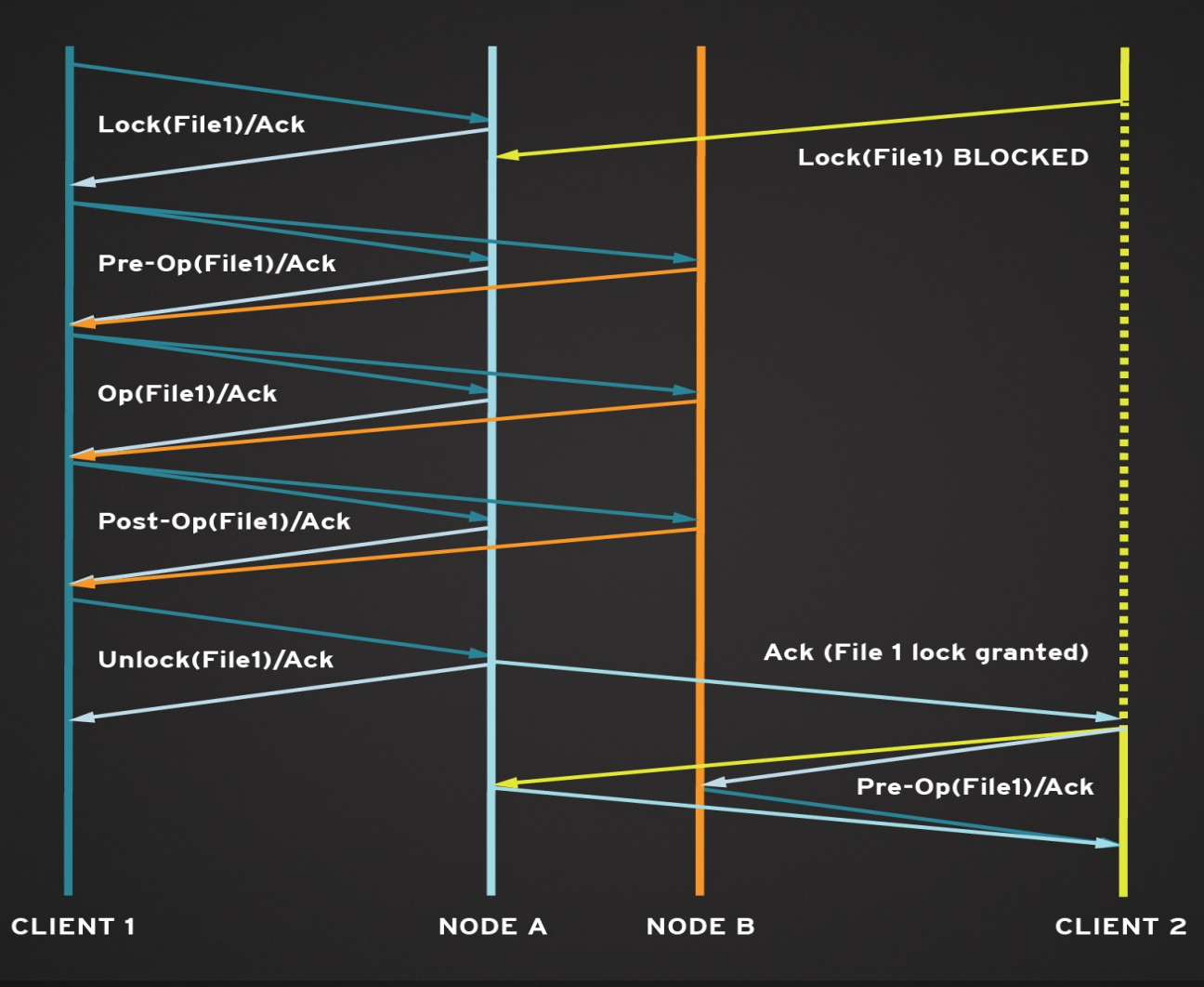

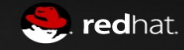

## Distributed Replicated Volume

- Distribute files across replicated bricks
	- Number of bricks must be a multiple of the replica count
	- Ordering of bricks in volume definition matters
- Scaling and high availability
- Reads get load balanced.
- Most preferred model of deployment currently.

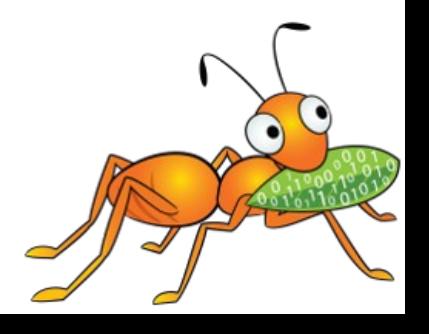

## Distributed Replicated Volume

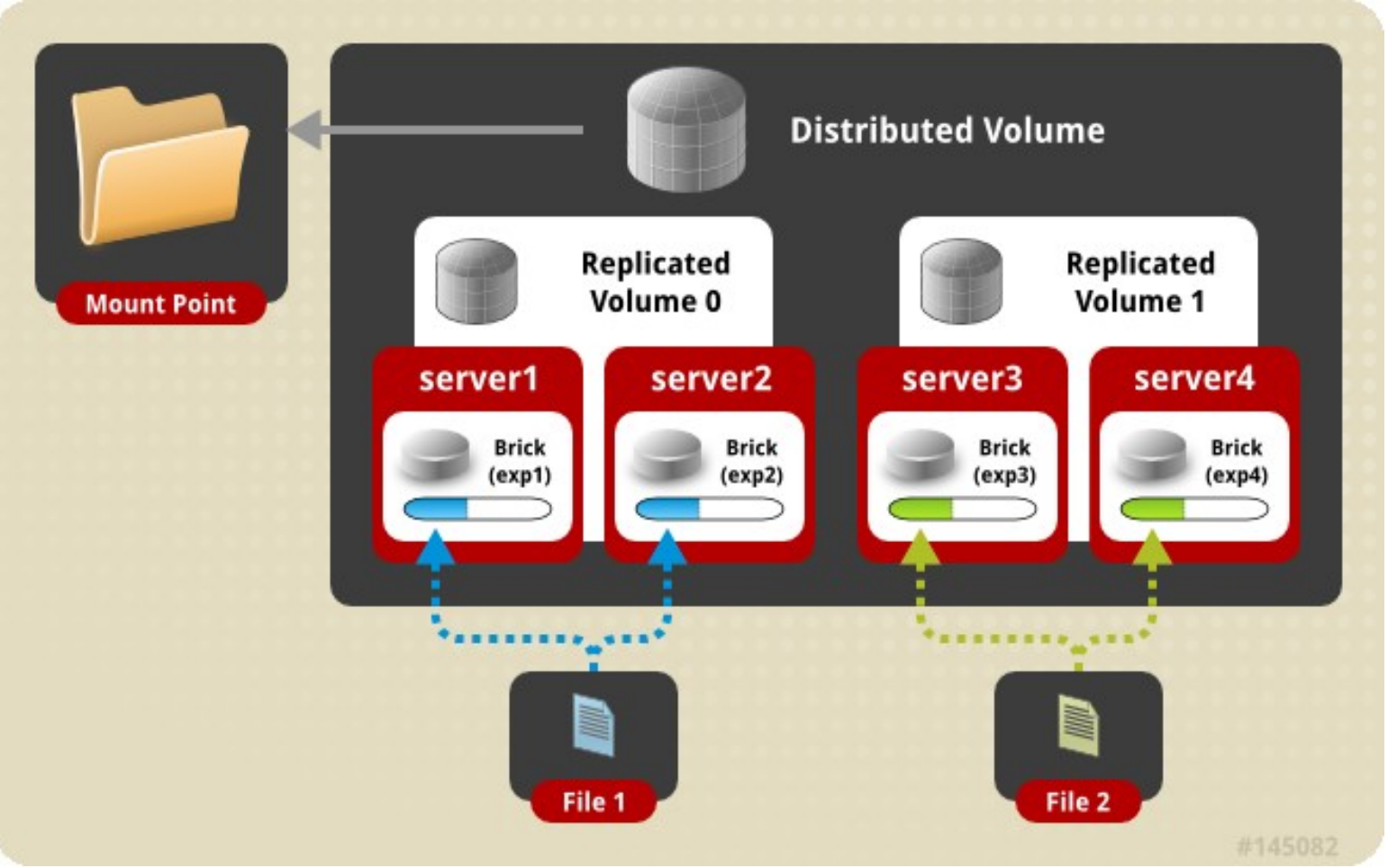

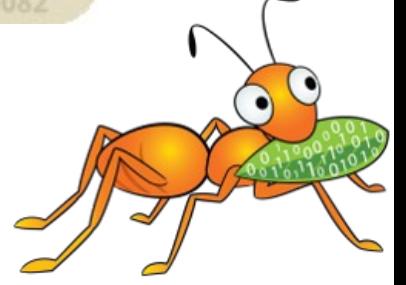

## Striped Volume

- Files are striped into chunks and placed in various bricks.
- Recommended only when very large files greater than the size of the disks are present.
- Chunks are files with holes this helps in maintaining offset consistency.
- A brick failure can result in data loss. Redundancy with replication is highly recommended (striped replicated volumes).

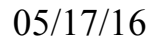

## Elastic Volume Management

Application transparent operations that can be performed in the storage layer.

- Addition of Bricks to a volume
- Remove brick from a volume
- Rebalance data spread within a volume
- Replace a brick in a volume
- Performance / Functionality tuning

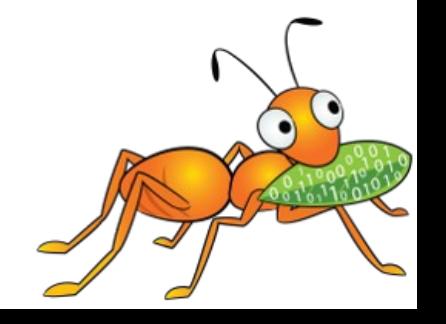

05/17/16

## **Access Mechanisms**

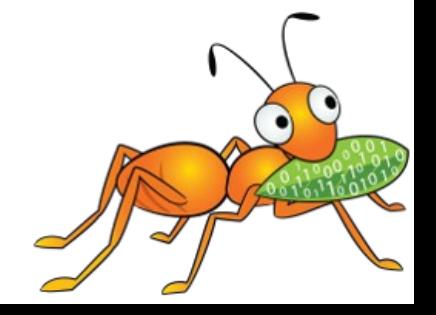

## Access Mechanisms

Gluster volumes can be accessed via the following mechanisms:

- FUSE based Native protocol
- NFSv3
- SMB
- libgfapi
- ReST/HTTP
- HDFS

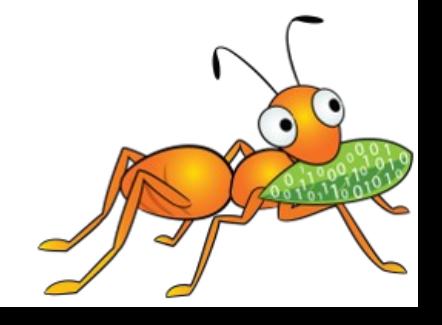

#### FUSE based native access

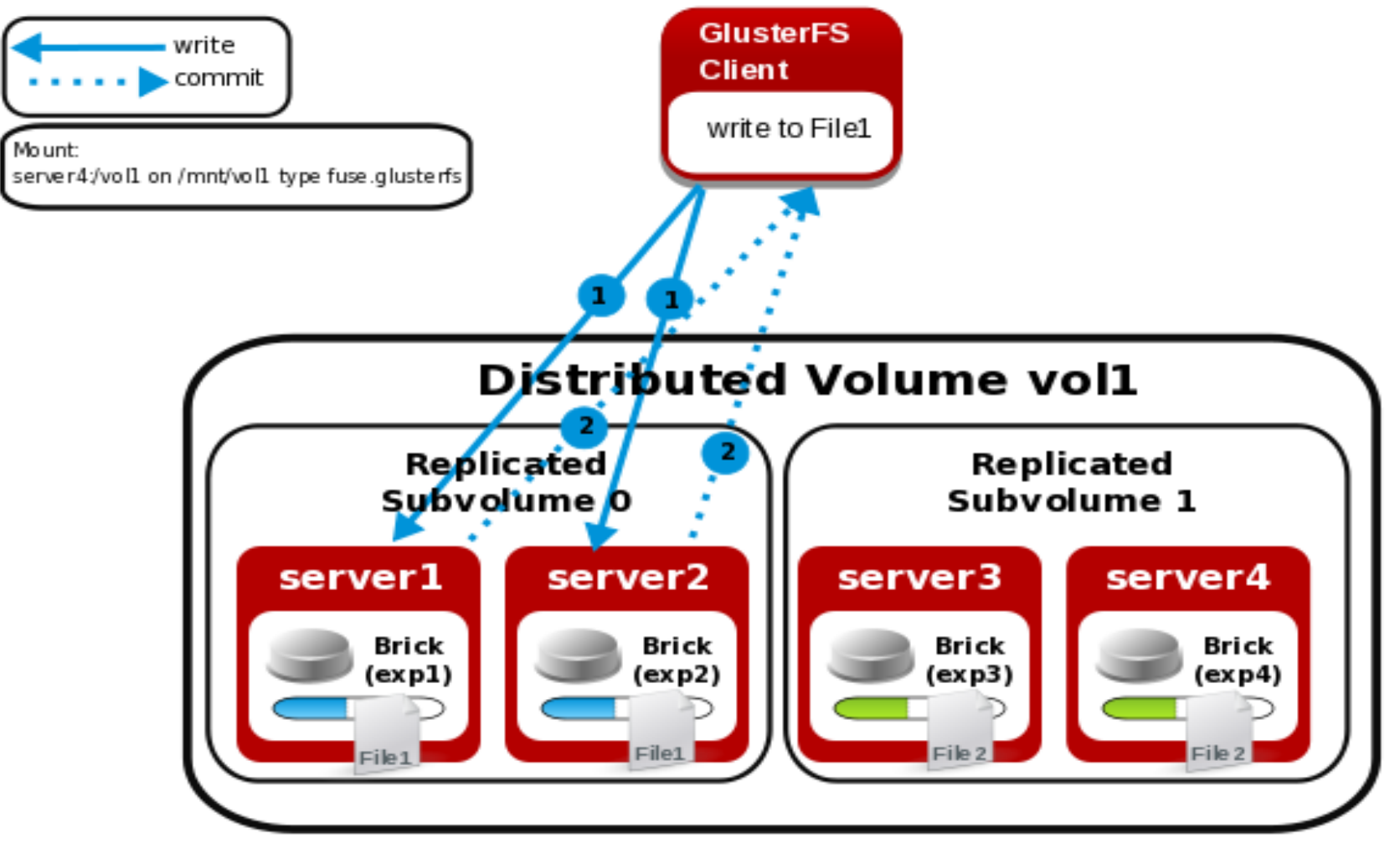

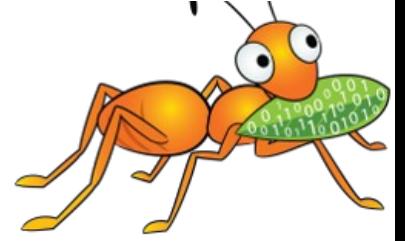

### NFS access

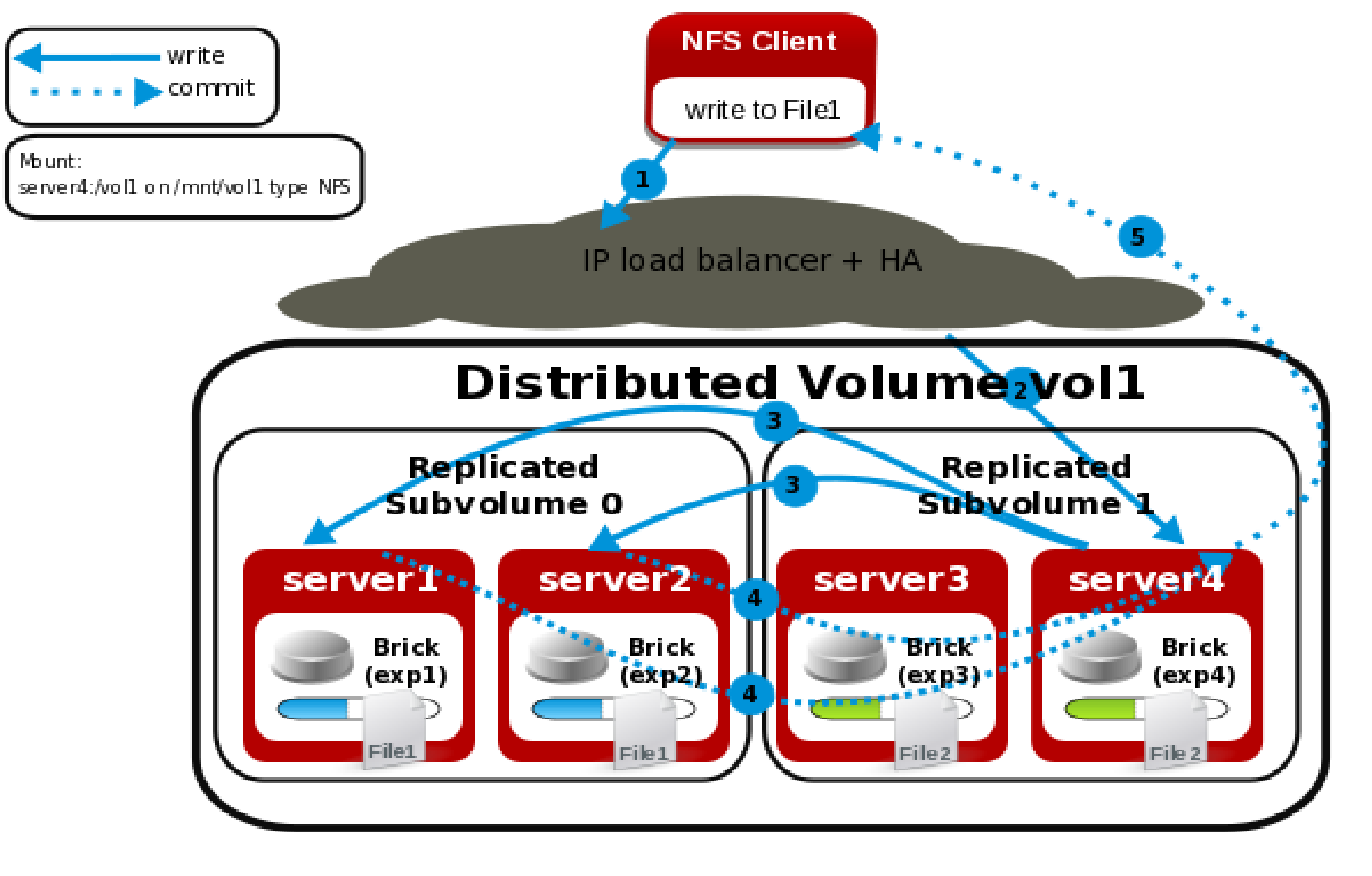

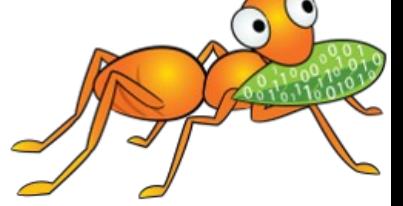

## libgfapi

- Exposes APIs for accessing Gluster volumes.
- Reduces context switches.
- gemu, samba, NFS Ganesha integrated with libgfapi.
- Both sync and async interfaces available.
- Emerging bindings for various languages.

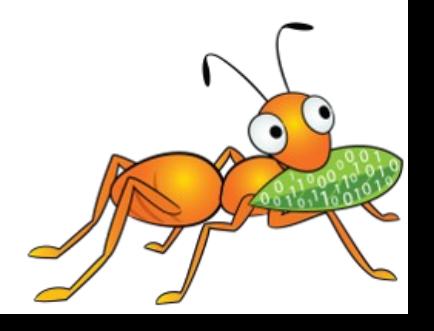

## libgfapi v/s FUSE – FUSE access

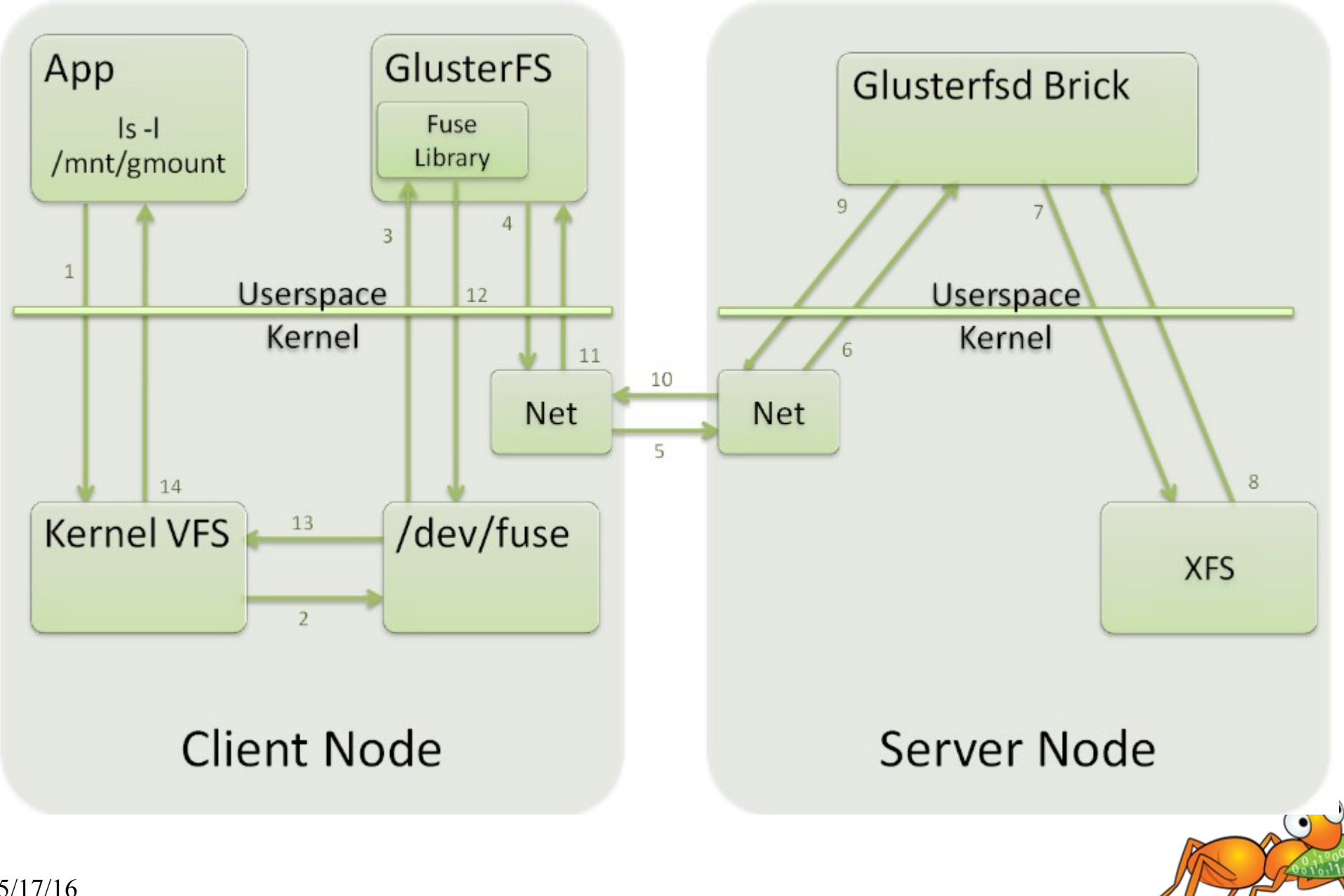

## libgfapi v/s FUSE – libgfapi access

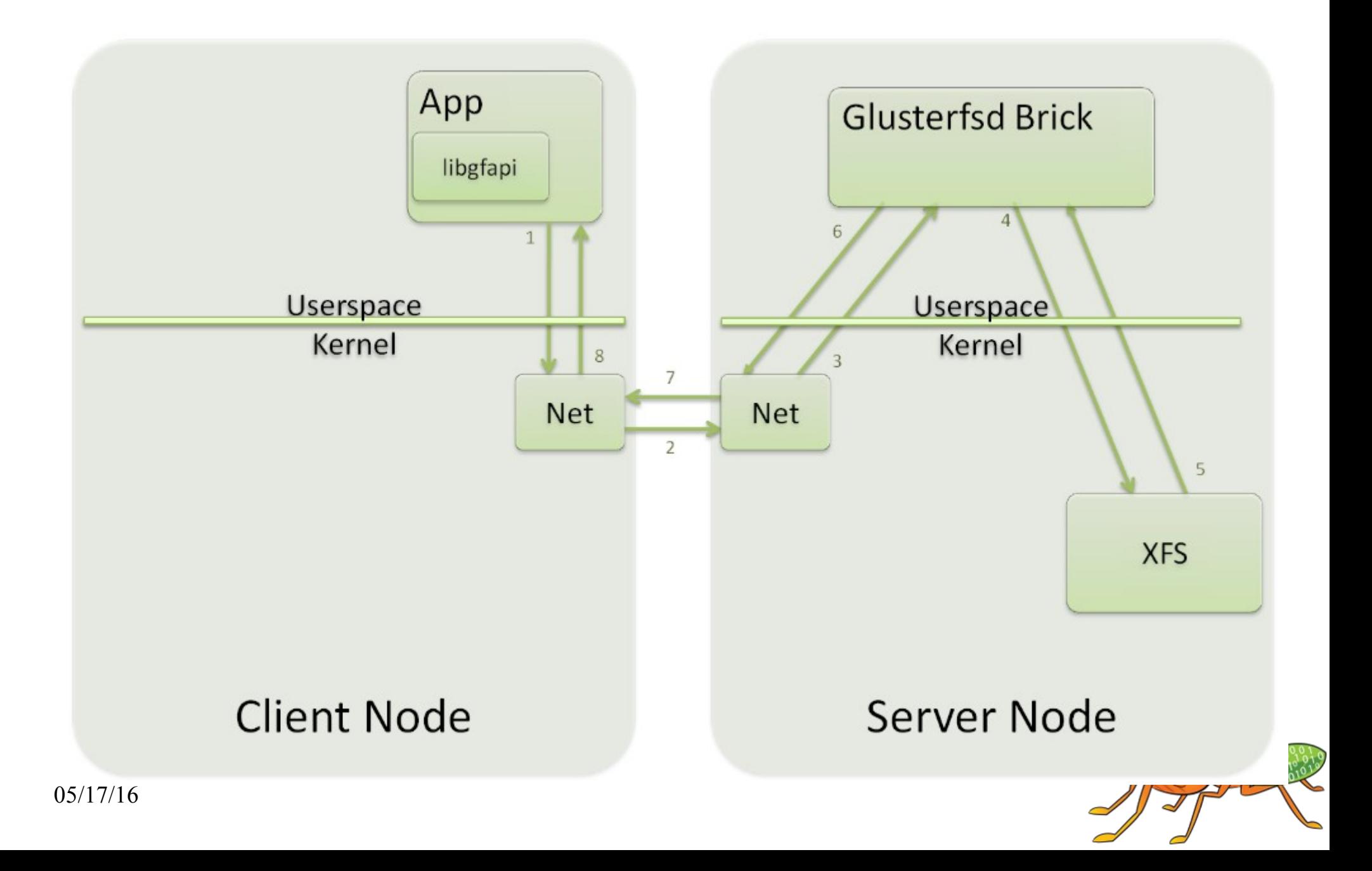

### ReST based access

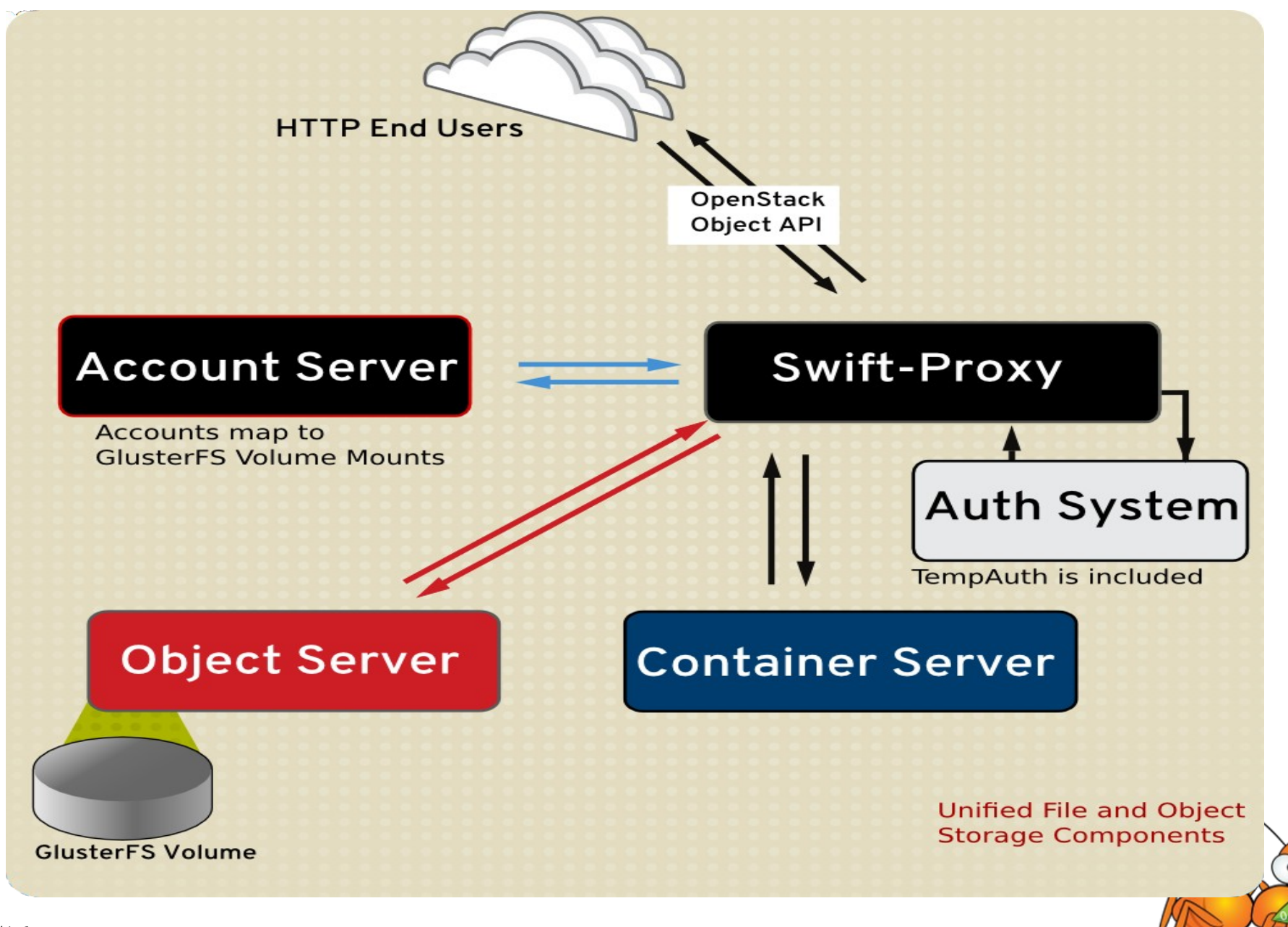

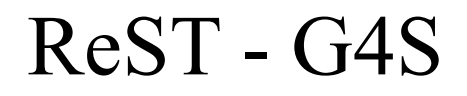

Unified File and object view.

Entity mapping between file and object building blocks

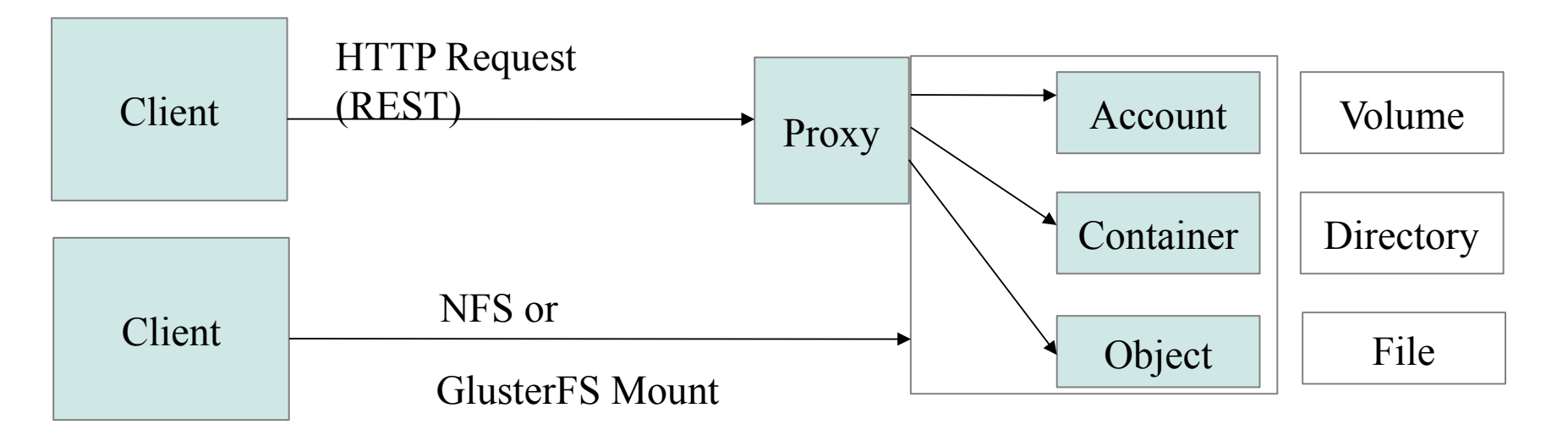

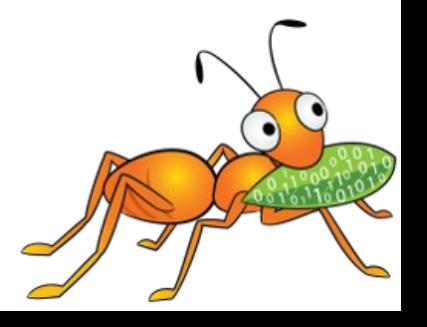

## Hadoop access

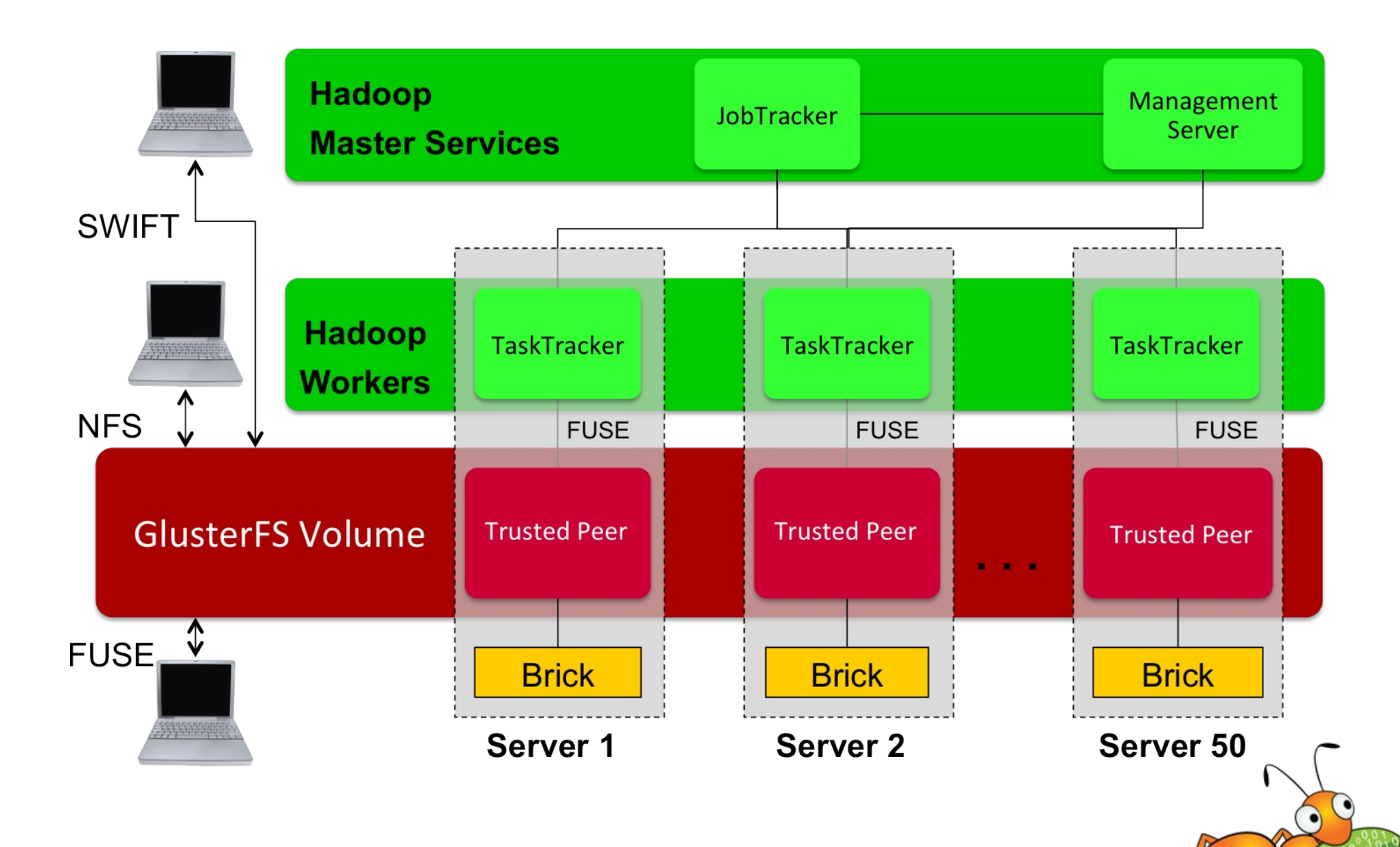

## **Implementation**

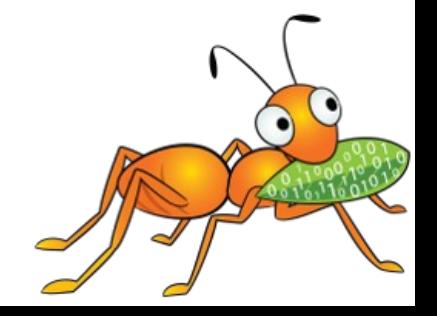

## **Translators in GlusterFS**

- Building blocks for a GlusterFS process.
- Based on Translators in GNU HURD.
- Each translator is a functional unit.
- Translators can be stacked together for achieving desired functionality.
- Translators are deployment agnostic can be loaded in either the client or server stacks.

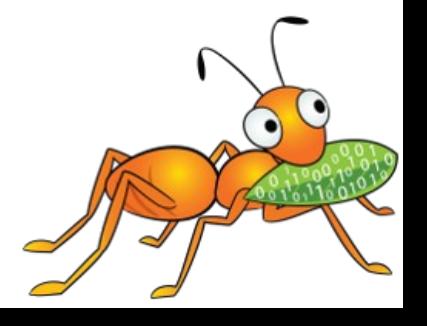

## Customizable Translator Stack

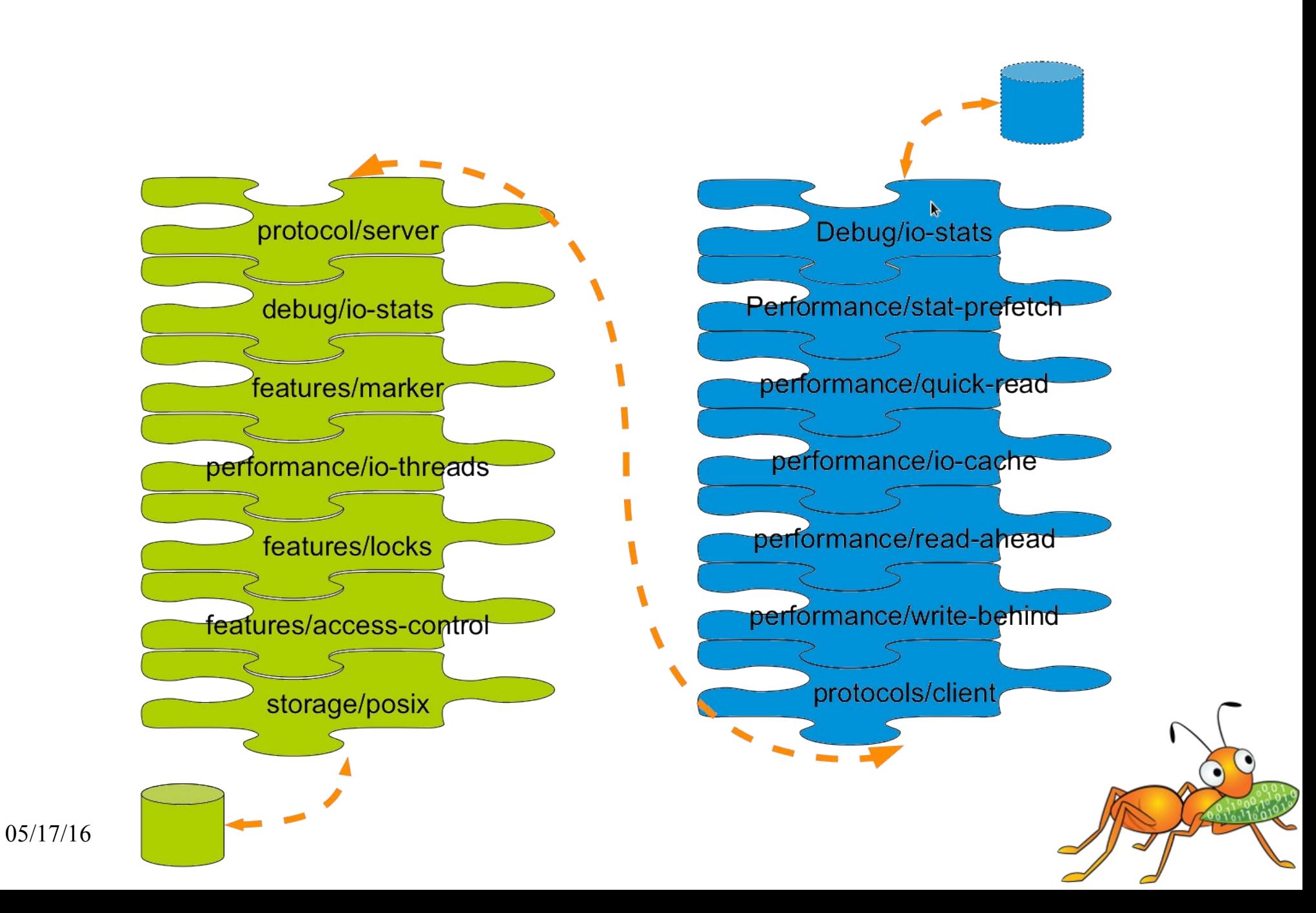

## Ecosystem Integration

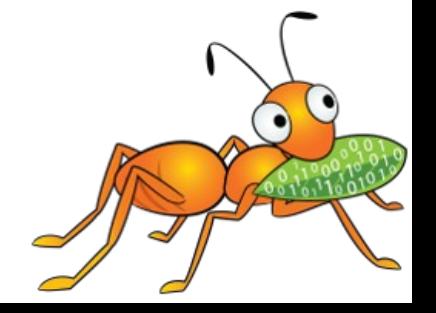

## Ecosystem Integration

- Currently integrated with various ecosystems:
	- OpenStack
	- Samba
	- Ganesha
	- oVirt
	- qemu
	- Hadoop
	- pcp
	- Proxmox
	- uWSGI

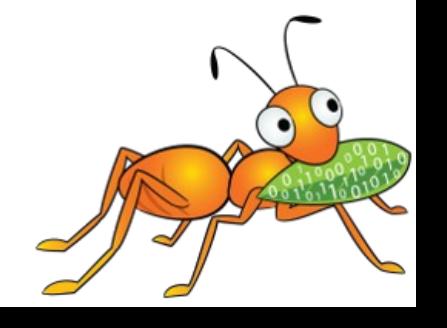

#### OpenStack Havana and GlusterFS – Current Integration

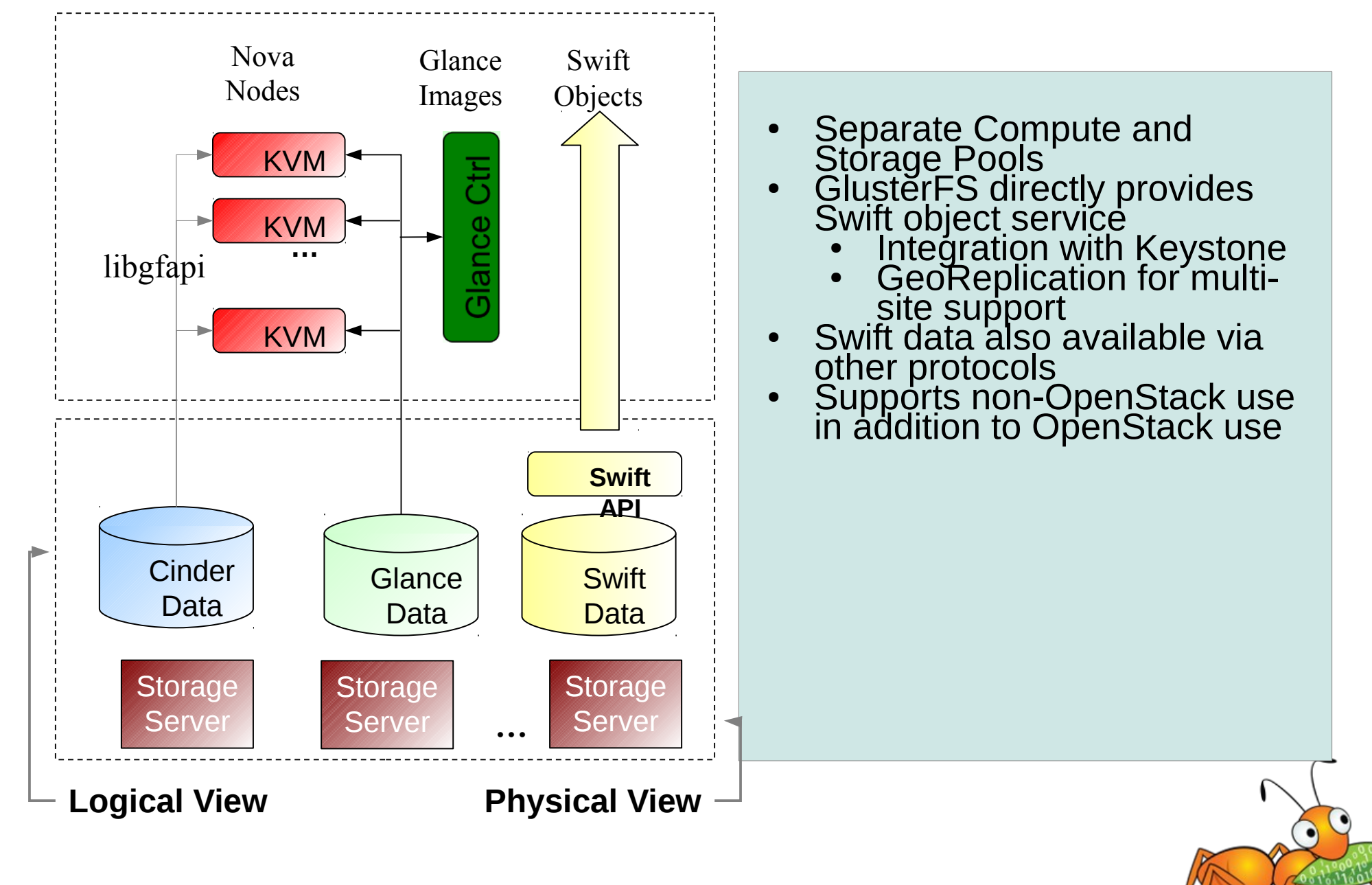

05/17/16

#### OpenStack and GlusterFS – Future Integration

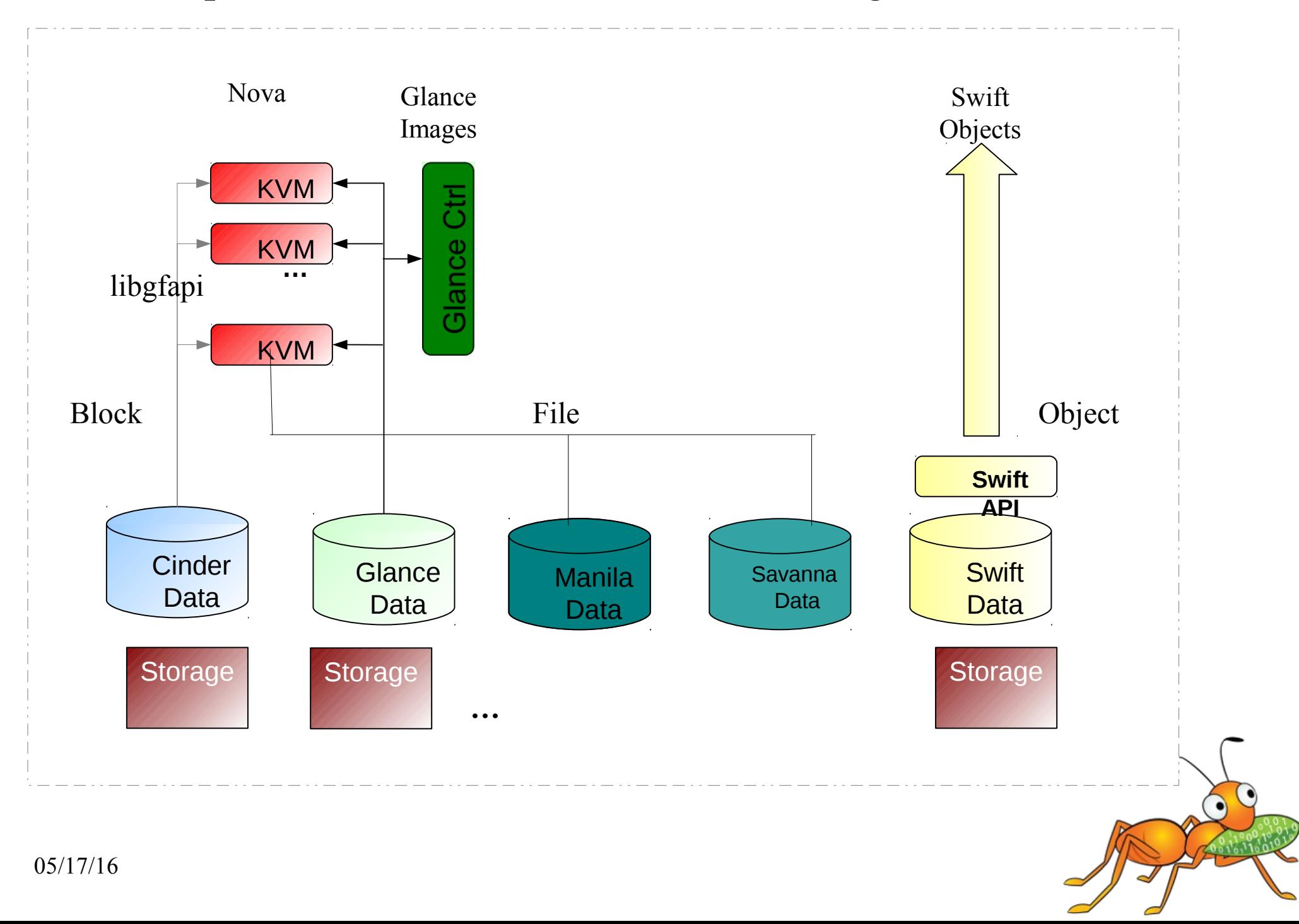

## **GlusterFS & oVirt**

- Trusted Storage Pool and Gluster Volume management - oVirt 3.1
- FUSE based posixFS support for VM image storage oVirt 3.1
- libgfapi based Gluster native storage domain oVirt 3.3
- Manage converged virtualization and storage clusters in oVirt
- ReST APIs & SDK for GlusterFS management.

### **GlusterFS & oVirt**

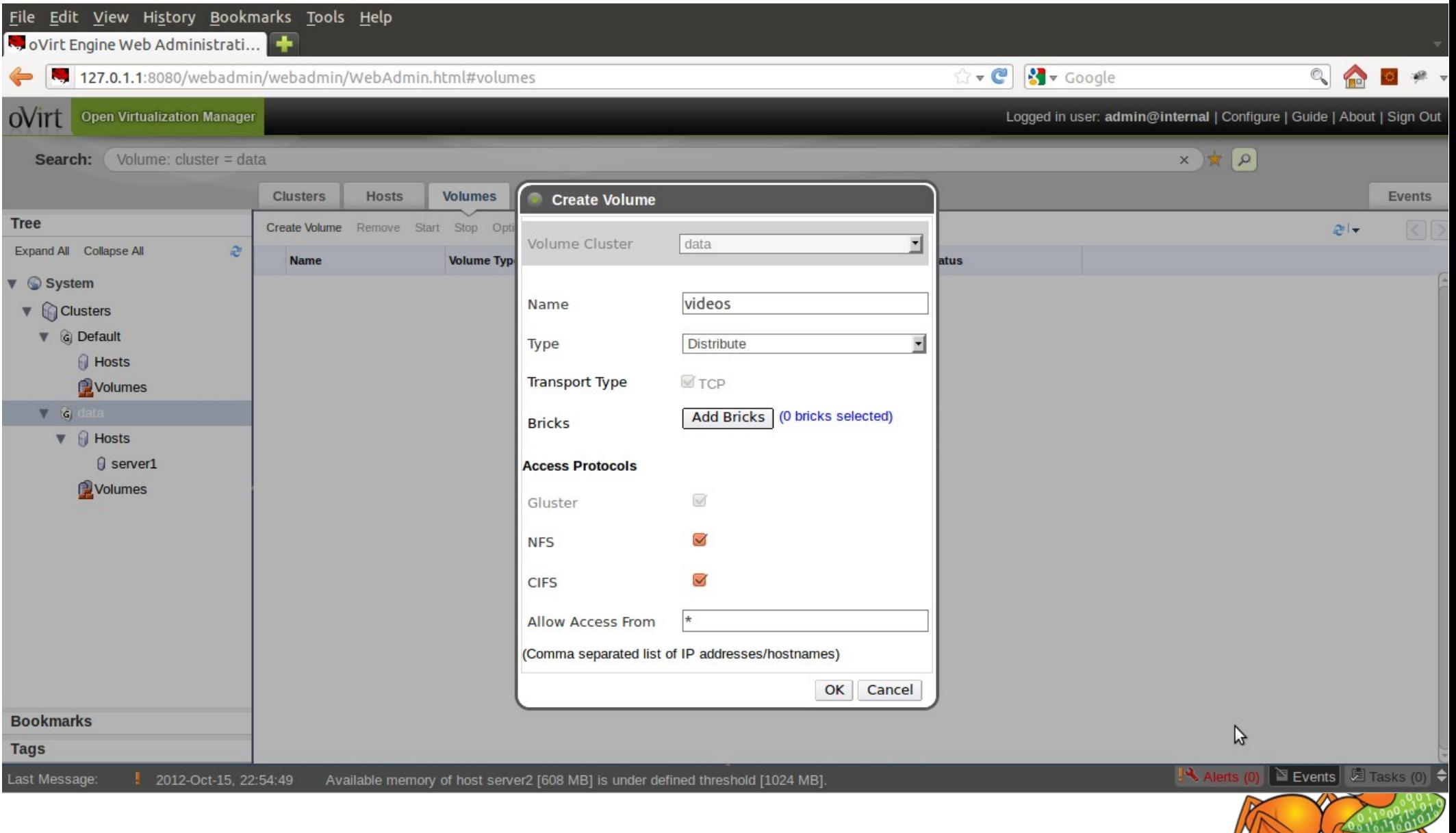

05/17/16

## Use Cases - current

- Unstructured data storage
- Archival
- Disaster Recovery
- Virtual Machine Image Store
- Cloud Storage for Service Providers
- Content Cloud
- **Big Data**
- Semi-structured & Structured data

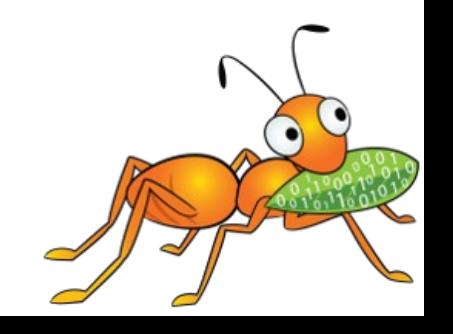

## **Future Directions**

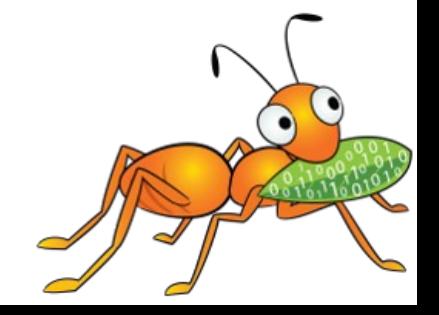

## **New Features in GlusterFS 3.5**

- Distributed geo-replication
- File snapshots
- Compression translator
- Multi-brick Block Device volumes
- Readdir ahead translator
- Quota Scalability

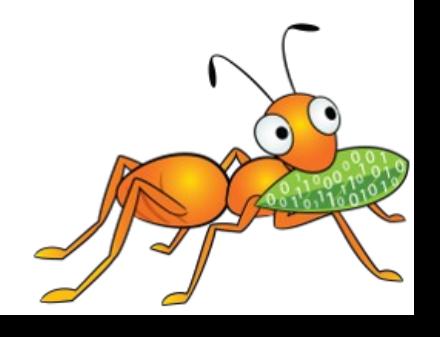

### **Beta Features in GlusterFS 3.5**

- Disperse translator for Erasure Coding
- Encryption at rest
- Support for bricks on Btrfs
- libgfapi support for NFS Ganesha (NFS v4)

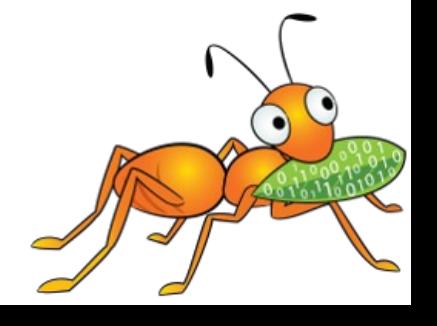

## Geo-replication in 3.5

- Before 3.5
	- ➢ Merkle tree based optimal volume crawling
	- ➢ Single driver on the master
	- ➢ SPOF
- $\cdot$  In 3.5

05/17/16

- ➢ Based on changelog
- ➢ One driver per replica set on the master
- ➢ No SPOF

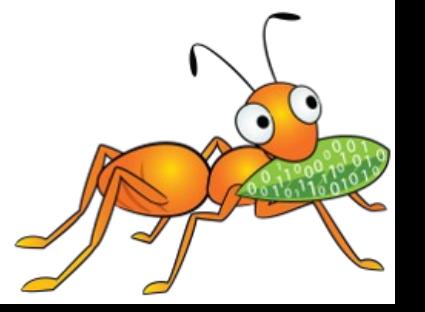

## Quota in 3.5

- Before 3.5
	- Client side enforcement
	- Configuration in volume files would block scalability
	- GFID accesses could cause incorrect accounting
	- Only hard quota supported
- $\cdot$  In 3.5
	- Server side enforcement
	- Better configuration management for scalability.
	- GFID to path conversion enables correct accounting.
	- Both hard and soft quotas supported

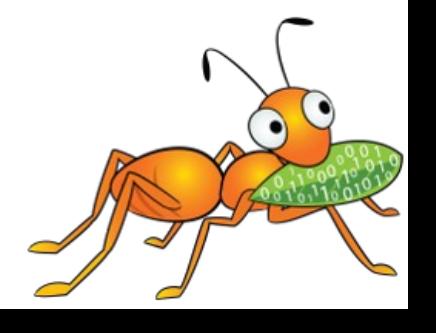

## **Prominent Features beyond GlusterFS 3.5**

- Volume snapshots
- **New Style Replication**
- pNFS access with NFS Ganesha
- Data tiering / HSM
- Multi master geo-replication
- Support Btrfs features
- Caching improvements
- libgfchangelog
- and more...

05/17/16

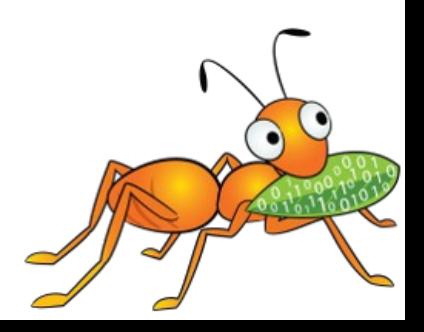

## Challenges

- Scalability 1024 nodes, 72 brontobytes?
- Hard links
- Rename
- Monolithic tools
- Monitoring
- Reduce Capex and Opex

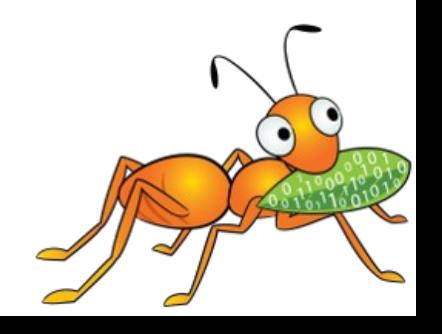

## Resources

Mailing lists: [gluster-users@gluster.org](mailto:gluster-users@gluster.org) [gluster-devel@nongnu.org](mailto:gluster-devel@nongnu.org)

IRC: #gluster and #gluster-dev on freenode

Links: [http://www.gluster.org](http://www.gluster.org/) [http://hekafs.org](http://hekafs.org/) http://forge.gluster.org http://www.gluster.org/community/documentation/index.php/Arch

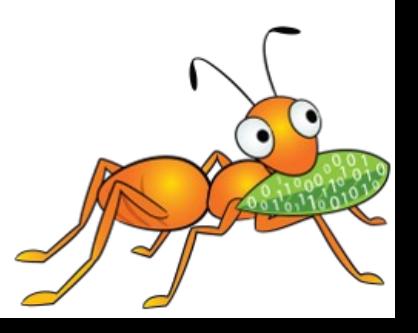

# **Thank you!**

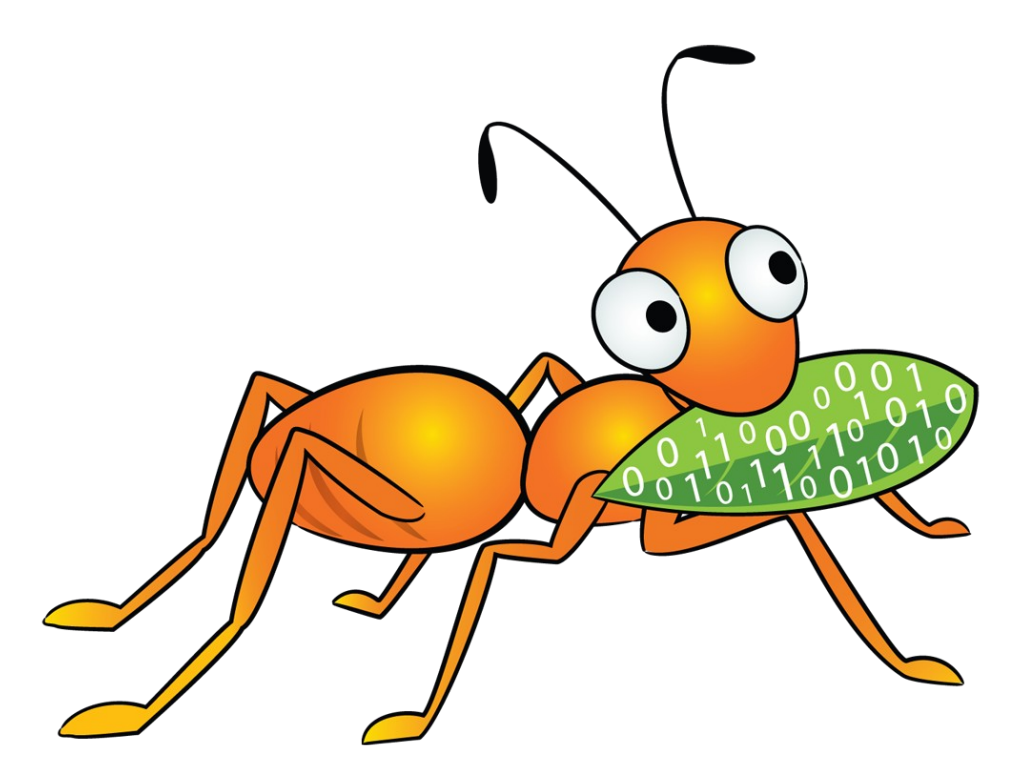

Vijay Bellur vbellur at redhat dot com

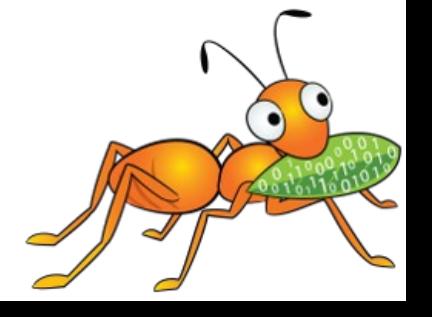